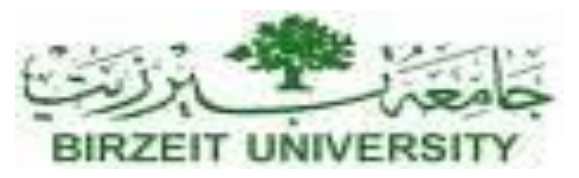

### DEPARTMENT OF COMPUTER SYSTEM ENGINEERING Digital Integrated Circuits - ENCS333

### **Dr. Khader Mohammad Lecture #10**

Interconnect, R , C Wire modeling

# Digital Integrated Circuits

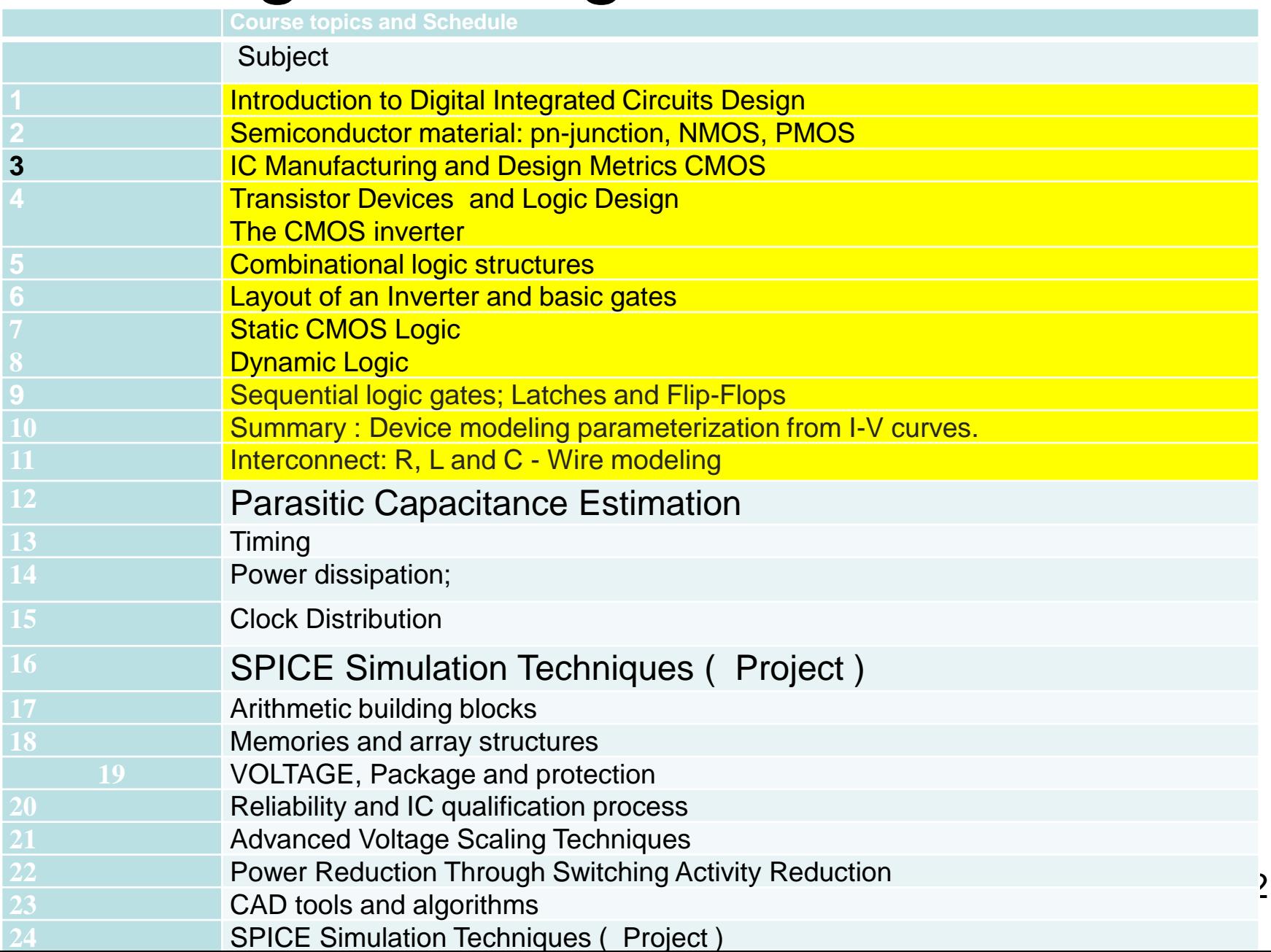

### **The Wire**

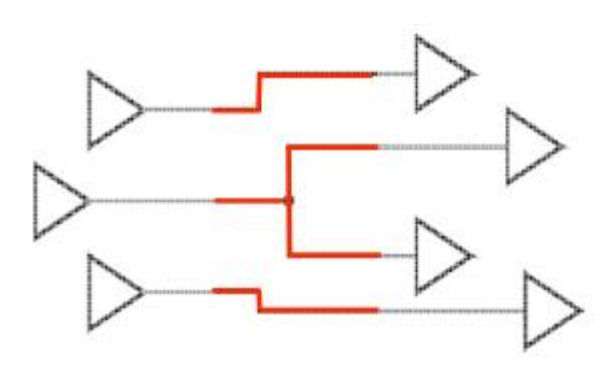

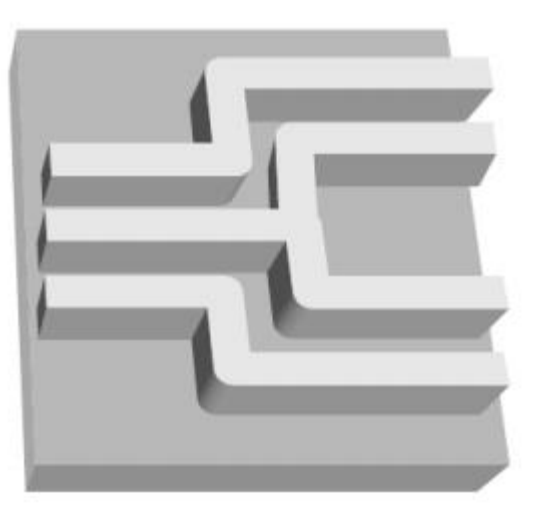

Schematic

Physical

- Interconnect Definition
- RC Equation of a Line
- Interconnect Resistivity
- Interconnect Capacitance
- Cross Capacitance & Miller Effect
- Interconnect Modeling
- Repeaters
- Interconnect DO's and DON'Ts

# Interconnect Definition

- Interconnect is any net used to connect two different pins on the layout, commonly referred to as metal layer.
- Each process has a different number of metal layers.
- Each metal layer has specific electrical parameters defined by process file.
- The minimum width and minimum spacing provided by process process file.

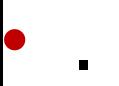

# Interconnect Definition – Cont'd

- An interconnect net includes segments and Vias.
- Segment: Is a polygon of metal layer.
- Vias: Is the connection between segments from different metal layer.

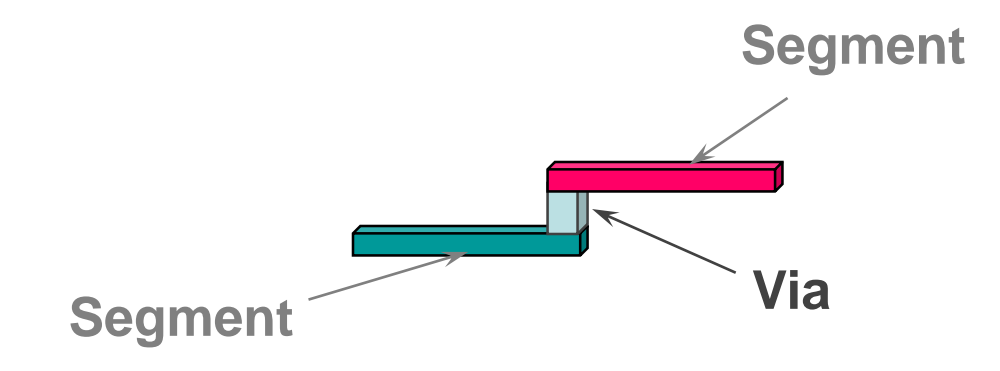

### Process example Layer's Properties

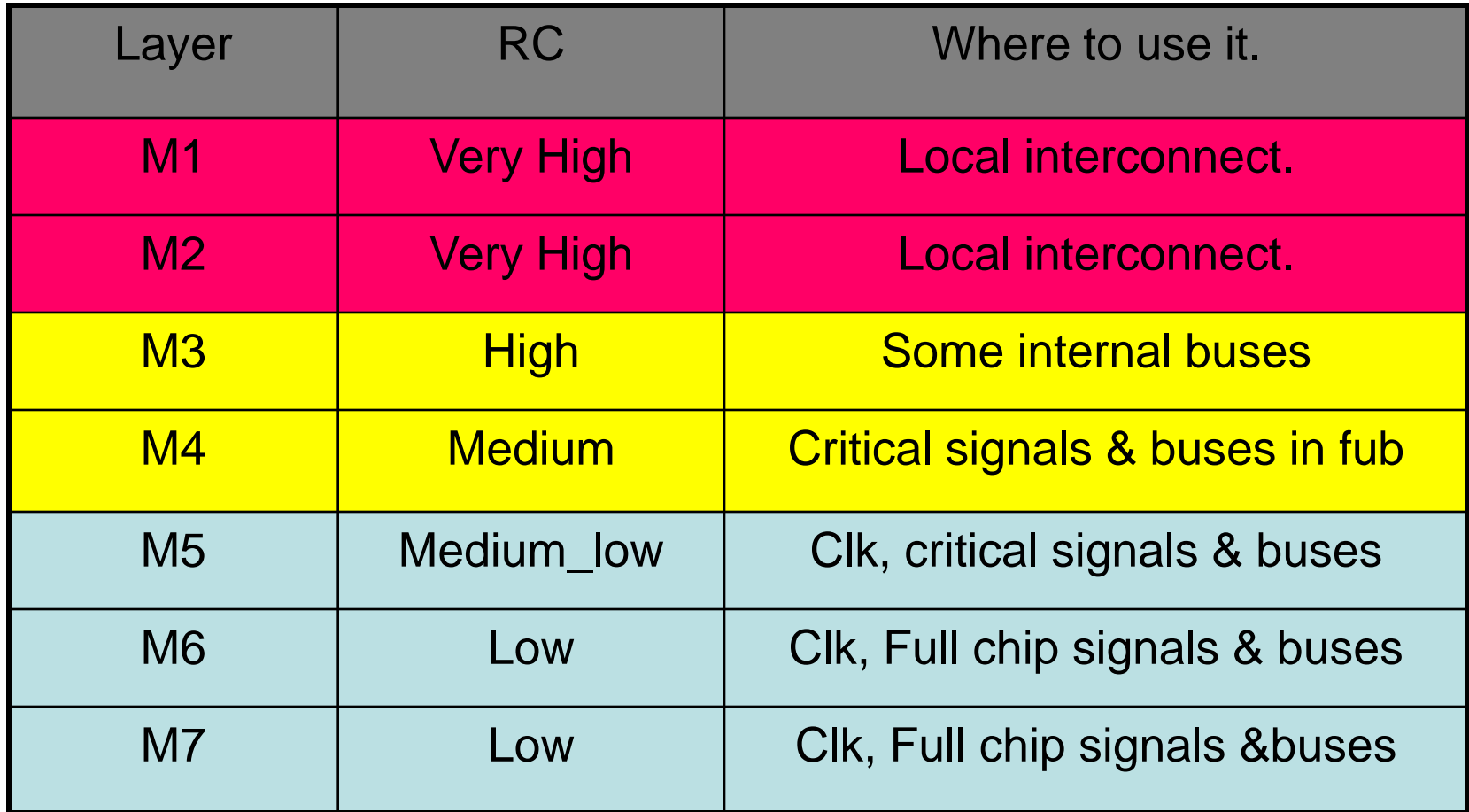

- Interconnect Definition
- RC Equation of a Line
- Interconnect Resistivity
- Interconnect Capacitance
- Cross Capacitance & Miller Effect
- Interconnect Modeling
- Repeaters
- Interconnect DO's and DON'Ts

## First Order Line model (RC Model)

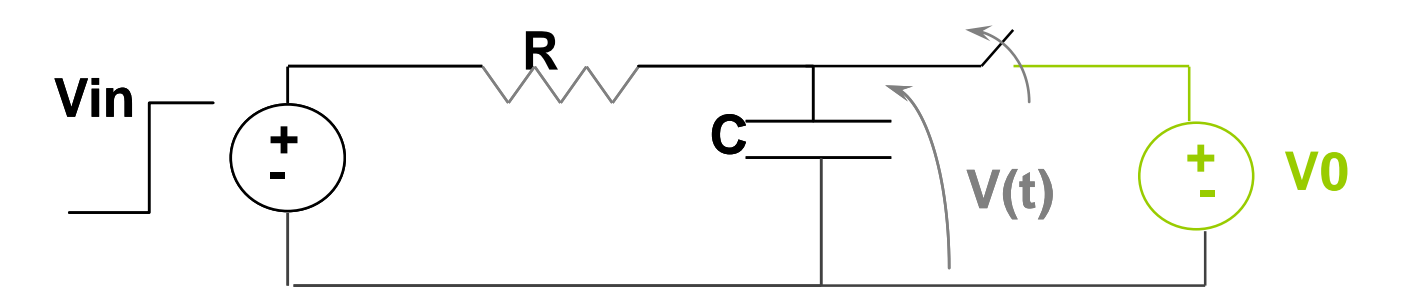

Current law  $I_R + I_C = 0$  $V/R + C$  dv/dt = 0  $dv/V = -1/RC$  dt ∫ dv/V = ∫ - 1/RC dt Ln  $V = -1/RC$ <sup>t</sup> + CON  $V(t) = Ae^{-1/RCt}$  $V(t) = V_0 e^{-t/RC}$ 

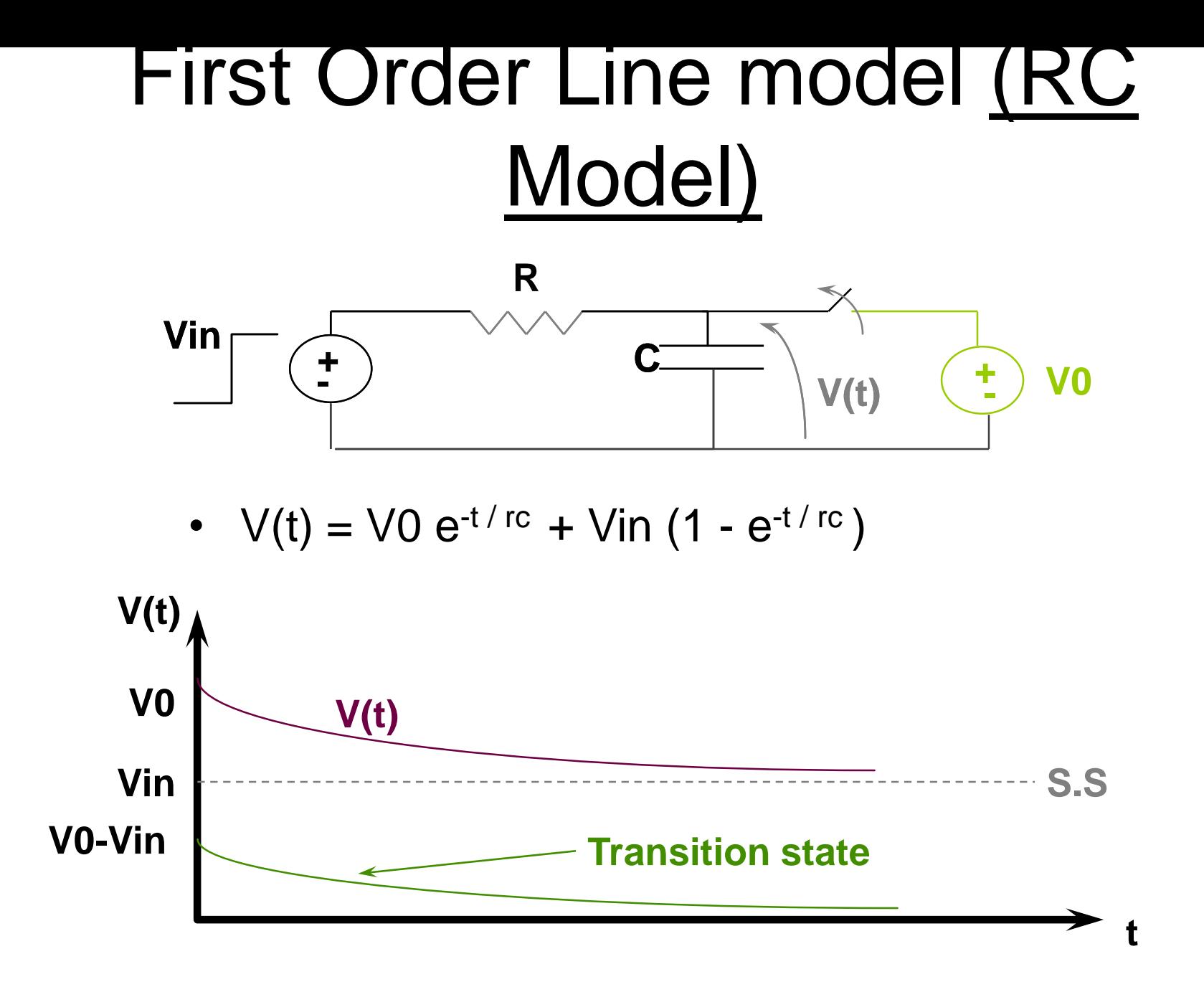

### Resistance, Capacitance & Inductance

 $V$   $^{\prime}$   $\partial\!t$ *R*  $P(t) = I^2 R = V^2 / R$ ,  $W(t0, t1) = R \cdot I^2 \partial t$  $V(t) = R^* i(t)$  ,  $R = V/I = V/A = \Omega$ *RESISTOR t t t t*  $\partial t = -1V^2\partial t$ 1  $\mathcal{L}(t) = I^2 R = V^2 / R$ ,  $W(t0, t1)$ 0 2 0  $= I^2 R = V^2 / R$ ,  $W(t0,t) = R \int I^2 dt =$  $\int I^2\partial t=\frac{1}{R}\int$ 

#### *INDUCTOR*  $V(t) = V(t0) + 1/c * |I(t)\partial t \quad P(t) = CV(t)\partial V / \partial t$  $I(t) = \partial Q / \partial t = \partial (CV(t)) / \partial t = C \partial V / \partial t$  $Q(t)$ =  $CV$  ,  $C = Q/V = A * Sec/V = FARAD$ *CAPACITOR t t* 0  $\int$ **C**

**R**

$$
\Phi(t) = L^* I(t), \ L = \Phi / I = \text{webber} / A = V^* \text{Sec} / A = \text{Henry}
$$
  

$$
V(t) = \partial \Phi / \partial t = \partial (LI) / \partial t = L^* \partial I / \partial t
$$

$$
I(t) = I(t0) + \frac{1}{L} \int_{t0}^{t} V(t) \partial t \quad , \quad P(t) = L^* I^* \partial I / \partial t
$$

- Interconnect Definition
- RC Equation of a Line
- Interconnect Resistivity
- Interconnect Capacitance
- Cross Capacitance & Miller Effect
- Interconnect Modeling
- Repeaters
- Interconnect DO's and DON'Ts

## Line Resistance Simple Model

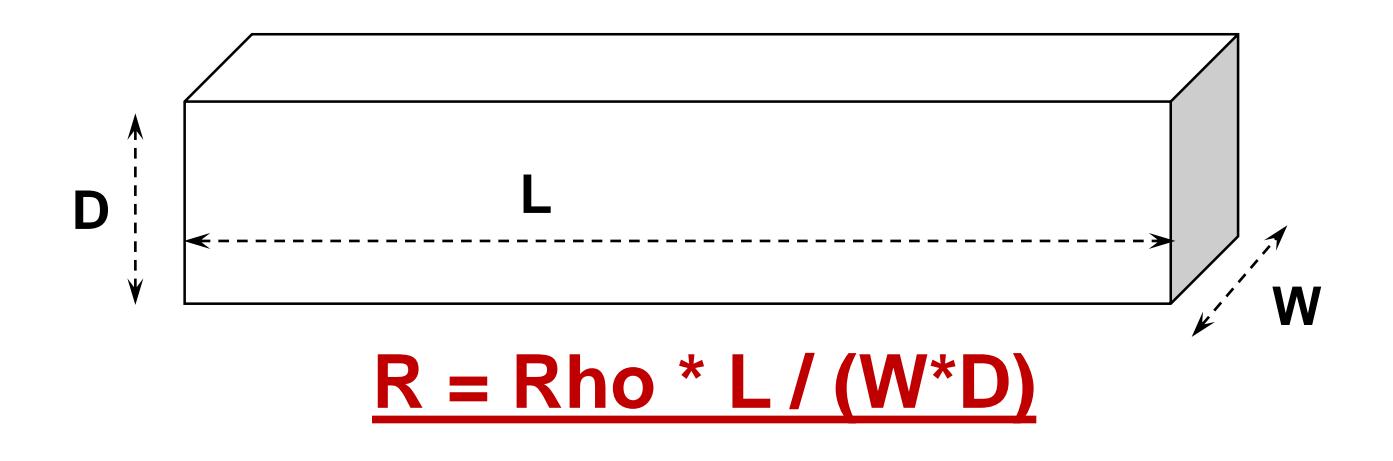

- "D" is a process fixed number per layer
- We can set the Length "L", and Width "W" of each segment
- This model does not include any temperature effect !!!

### Segment Resistance Model in P1262

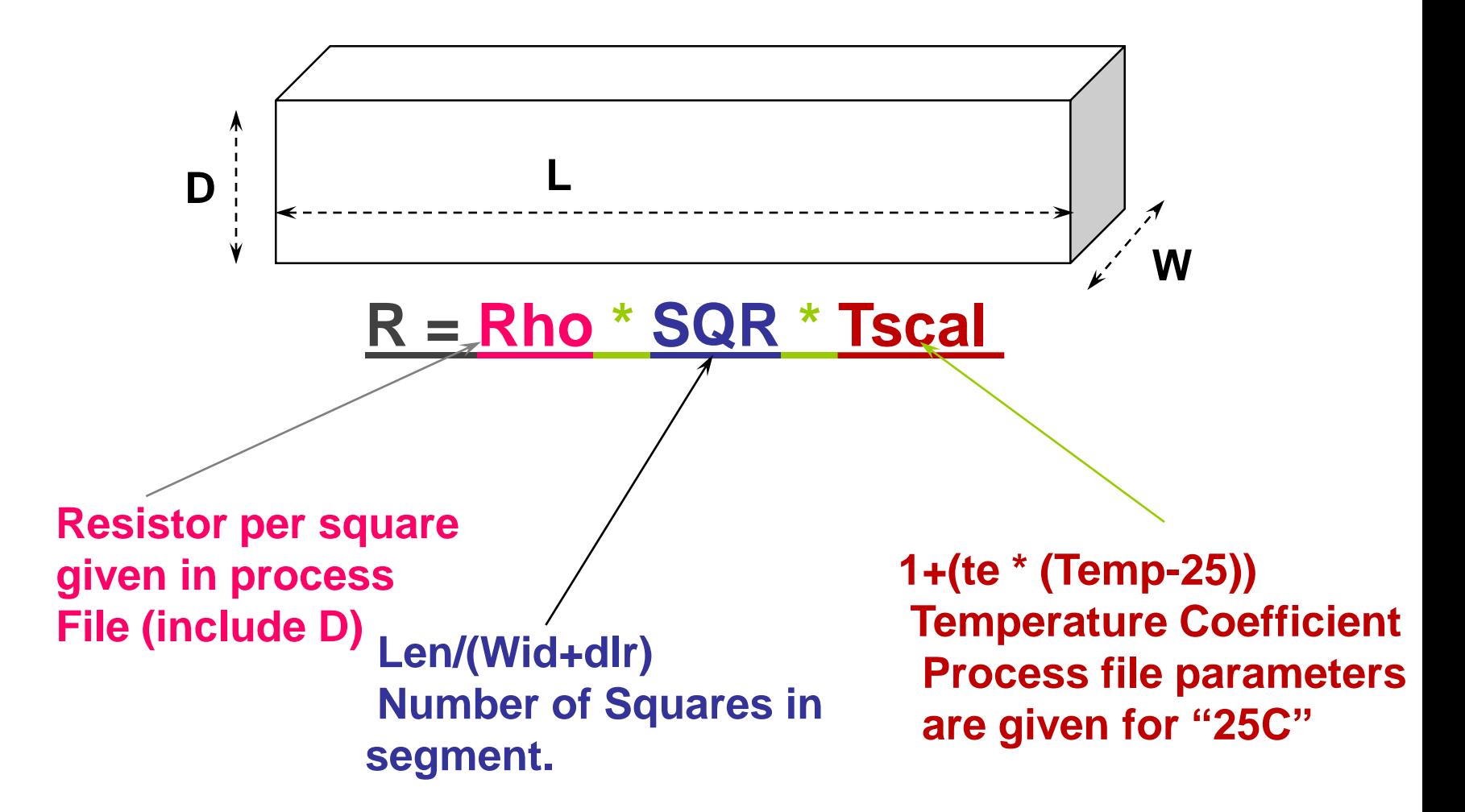

# Segment Resistance Model Example

- The process files has two models for each metal layer
	- Undegraded: A model for normal operation mode
	- Degraded: A model of the line after 100,000 Hours of work under the Worst RV conditions

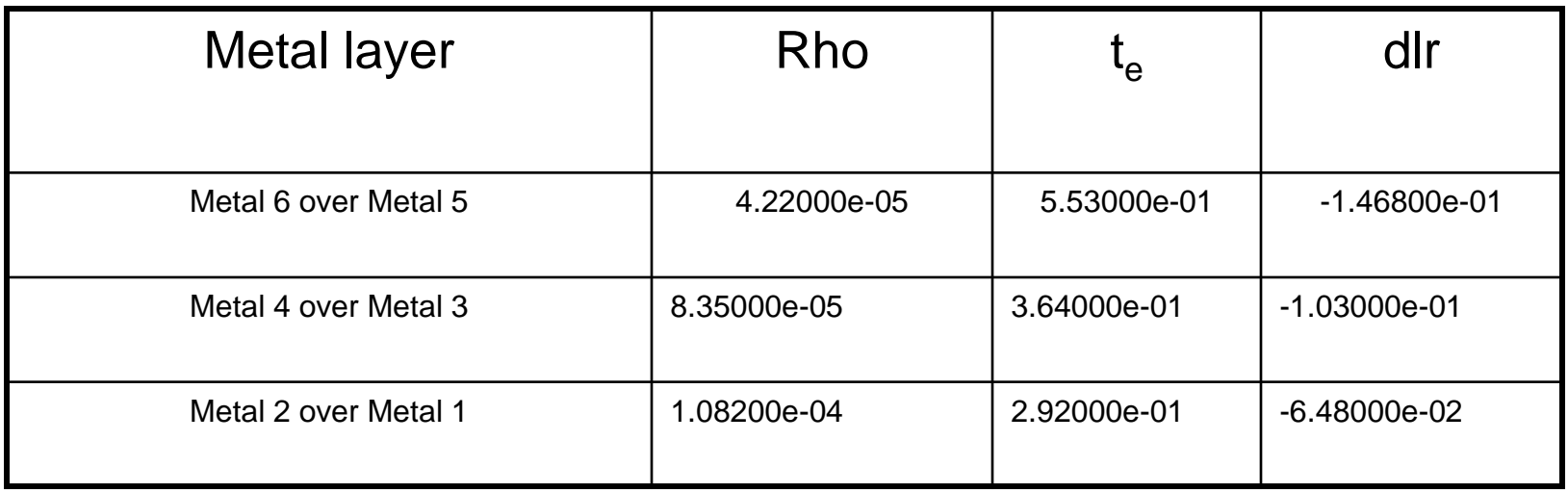

### Via Resistance Model in P1262

$$
R = res* (1 + (te* (Temp - 25)))
$$

#### **te,res : Are process file parameters given for a specified Via model**

- Interconnect Definition
- RC Equation of a Line
- Interconnect Resistivity
- Interconnect Capacitance
- Cross Capacitance & Miller Effect
- Interconnect Modeling
- Repeaters
- Interconnect DO's and DON'Ts

#### Interconnect Capacitance

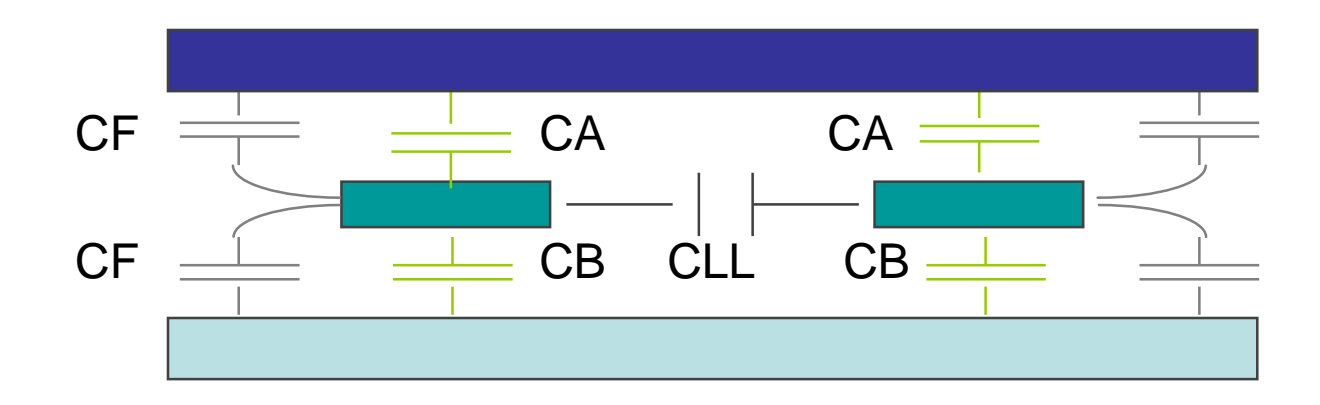

- CLL Line to Line Capacitance.
- CA, CB Capacitance to Other Plane.
- CF Fringing Capacitance.

#### Solving a speed path.

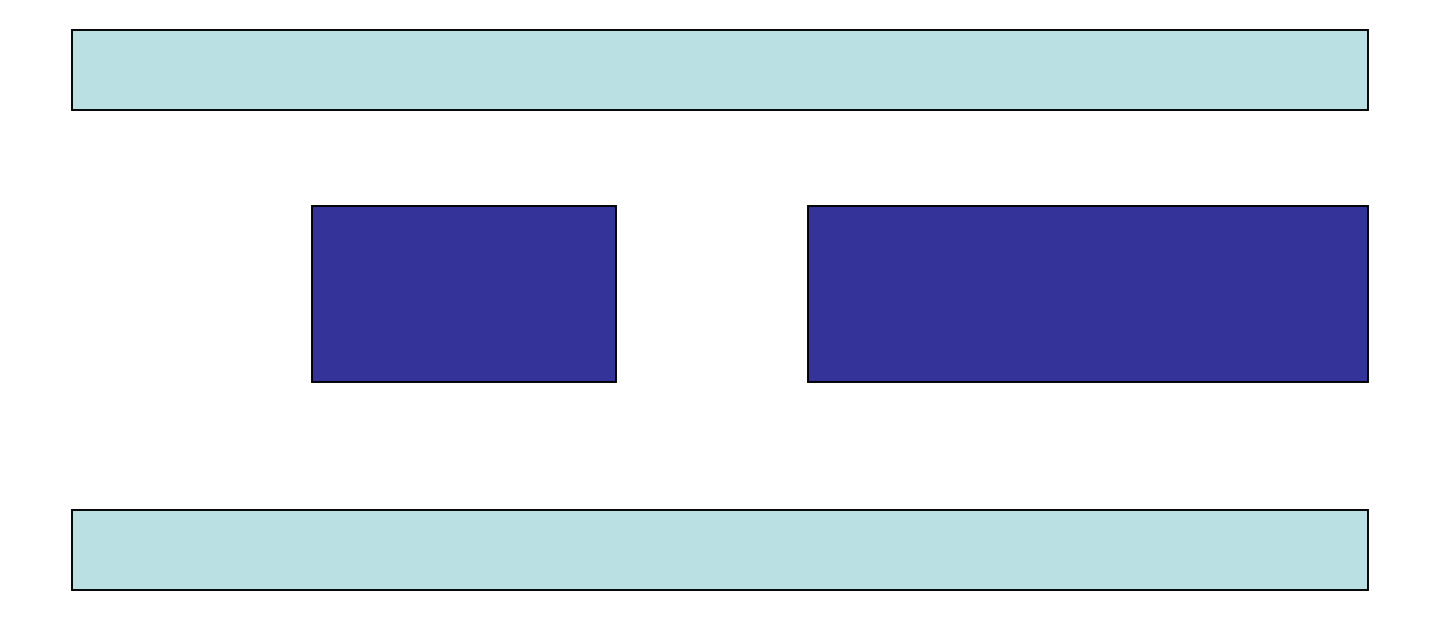

What happened to R?

What happened to C?

# Fringe Capacitance

• As the process dimensions get smaller, the interconnect ratio (T/W) and (T/H) increases, since T has to increase to get a better resistance. Therefore Fringe capacitance becomes more and more significant.

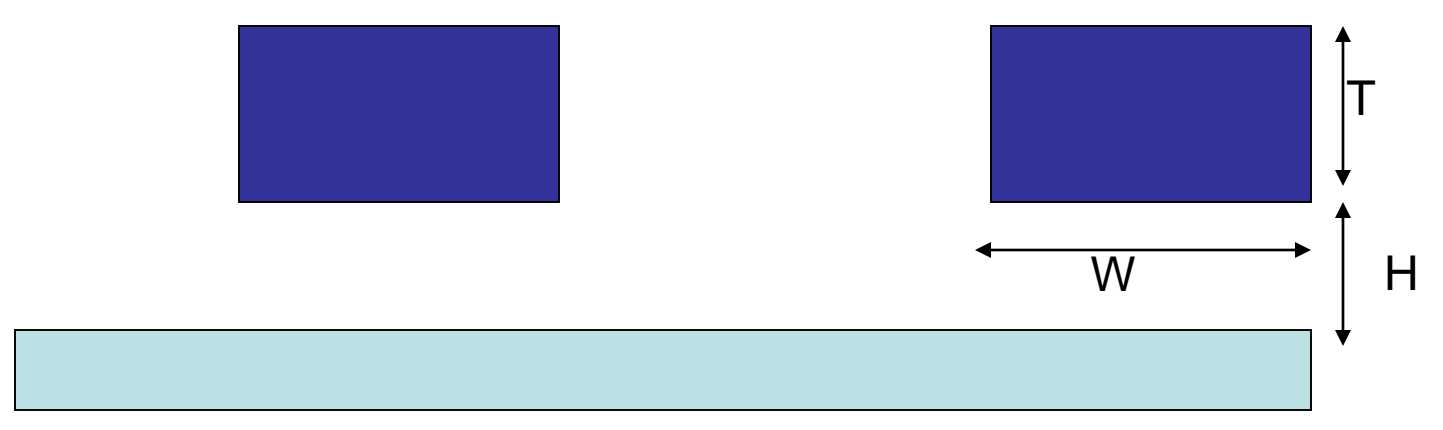

Line Capacitance Calculation

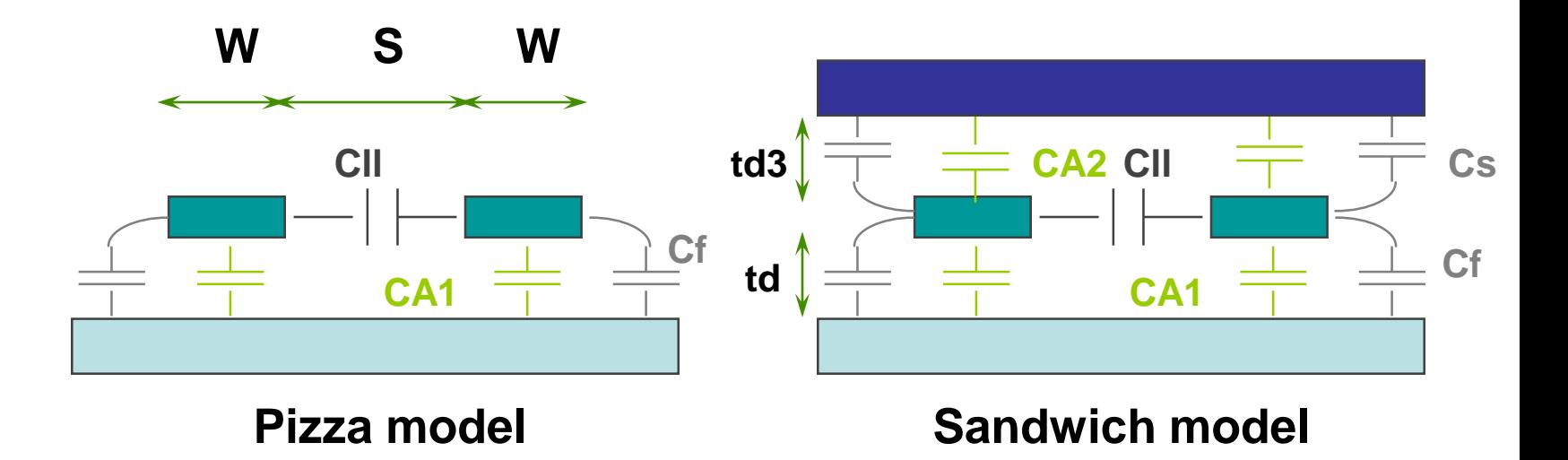

**Ctotal = Ca1 + Ca2 + 2\*Cll + 2\*Cf + 2\*Cs**

- Interconnect Definition
- RC Equation of a Line
- Interconnect Resistivity
- Interconnect Capacitance
- Cross Capacitance & Miller Effect
- Interconnect Modeling
- Repeaters
- Interconnect DO's and DON'Ts

### Cross Capacitance

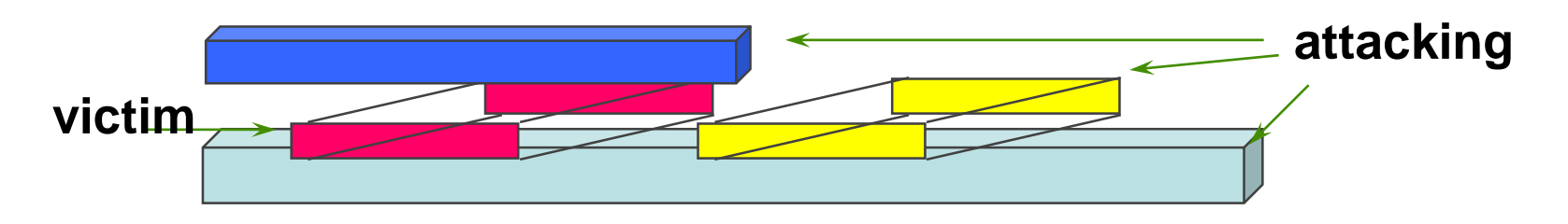

- Cross Capacitance is any capacitance between nets, which are non DC nets.
- In the worst case all the capacitance between nets can be cross capacitance.
- We call the signal that we are analyzing the victim, and all the signals that have cross capacitance to it we will call them attacking signals.

### Cross Capacitance & Miller **Effect**

- **Remembering the current-voltage equation for a capacitor i(t) = C \* dv(t)/dt**
- **In case that the attacking signal is also switching, then the dv(t)/dt is actually bigger or smaller than the DC case, depending on the switching directions of the victim and attacking signals.**
- **In verification tools we always calculate the voltage referenced to the Ground "Vss" which is a DC signal.**
- **We can see this effect as if the effective capacitance between the line and the Ground changes, this is called the Miller Effect.**
- **Miller Coefficient is the factor that we use to multiply the Xcap in order to model the Miller Effect.**

### Miller Coupling Mathematics

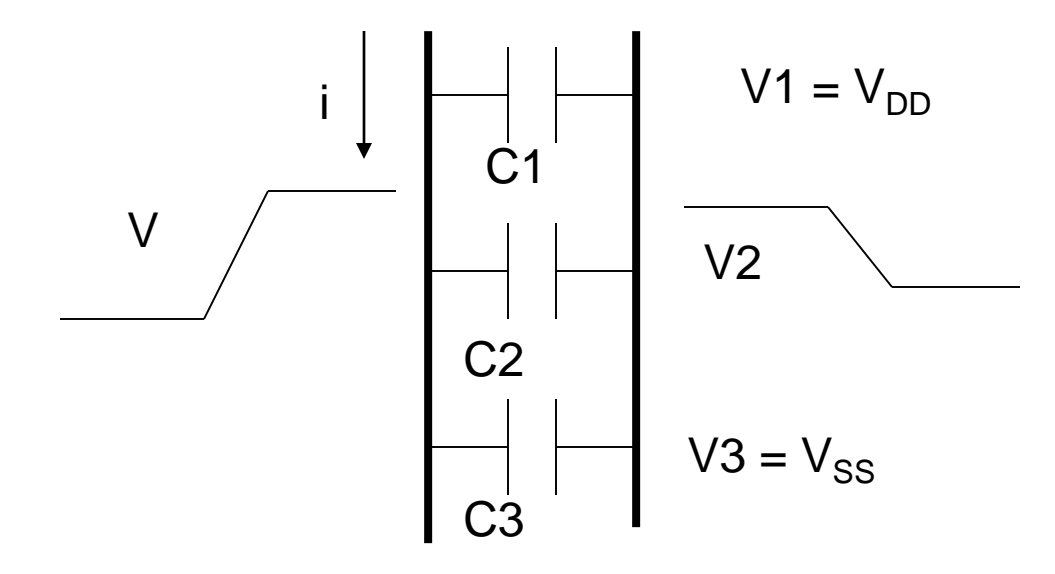

- Interconnect Definition
- RC Equation of a Line
- Interconnect Resistivity
- Interconnect Capacitance
- Cross Capacitance & Miller Effect
- Interconnect Modeling
- Repeaters
- Interconnect DO's and DON'Ts

## Lumped Line Model

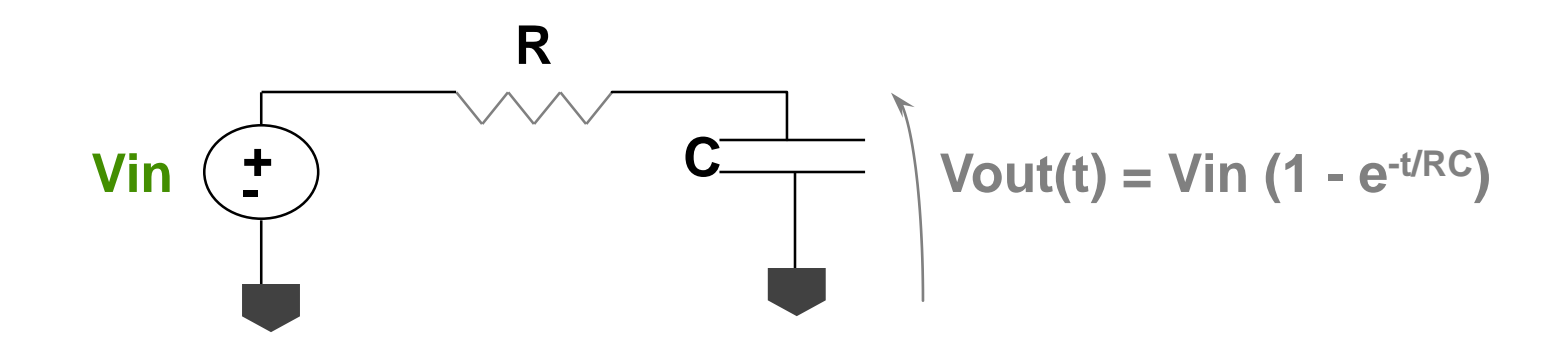

- A lumped model is a pessimistic one, which assumes that all the capacitance, line and load, is located at the end of the line, in other words that the driver "sees" the total load through the total line resistance.
- As the RC delay increases the lumped RC model is less and less accurate.

## Distributed Line Model

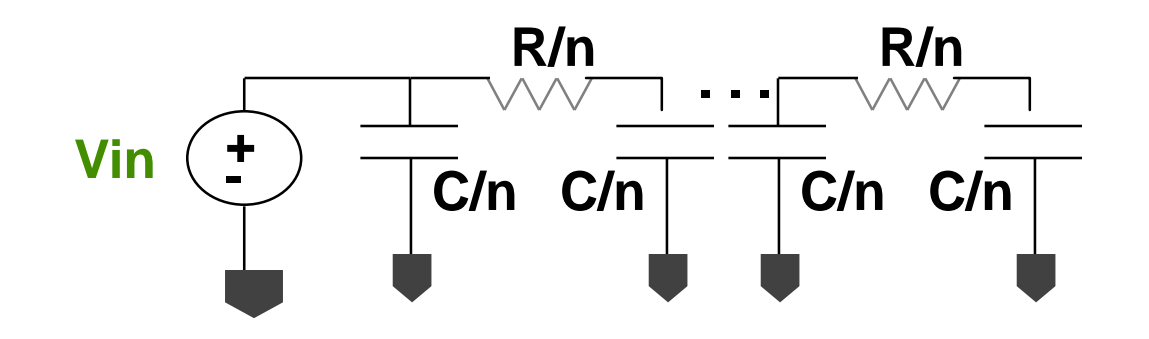

- The distributed line model is a more accurate model which assumes that the line is built out of many segments, when each segment is modeled as a lumped RC model.
- For calculating the RC delay using the distributed model a simulation is needed

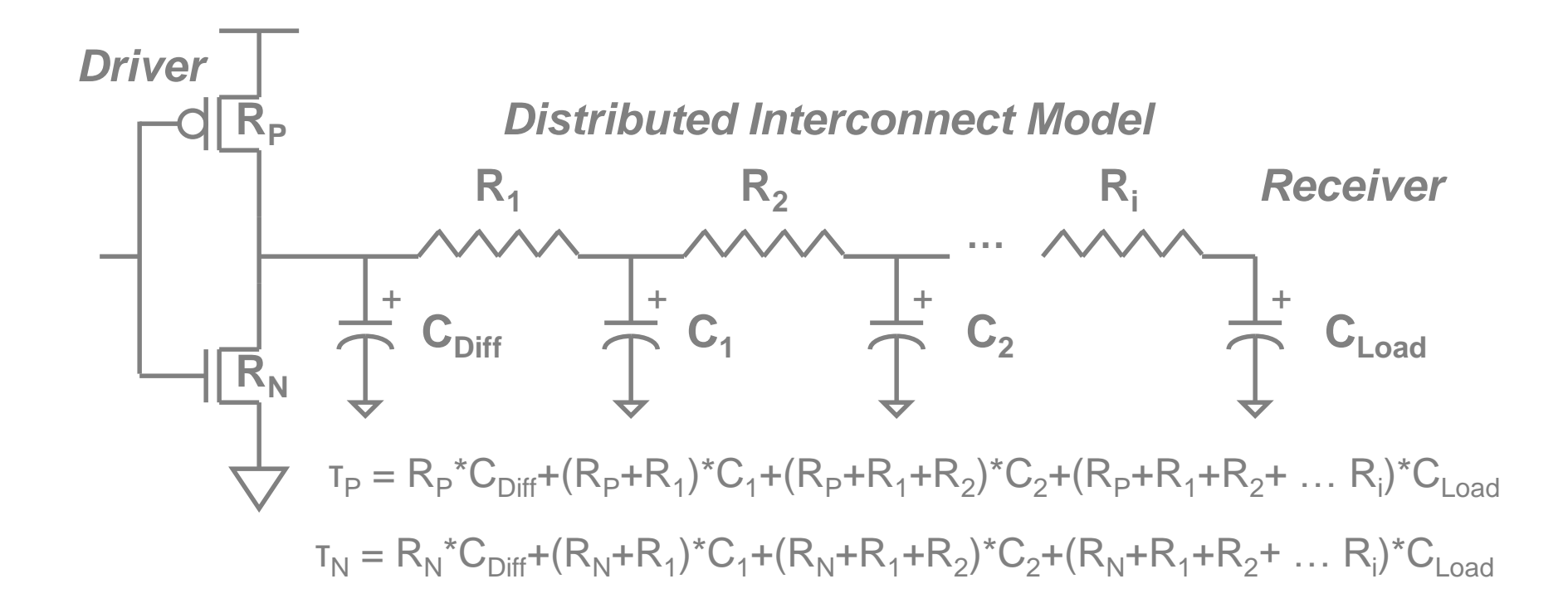

# Line Capacitance Models

- Unlike the Line resistance, its capacitance is dependent not only on the line topography, but also on its neighbors from all directions.
- In order to model the Line capacitance we define the parameters for all the possible configurations, and then map each line segment to one of these configurations.
- The naming convention of the models is:

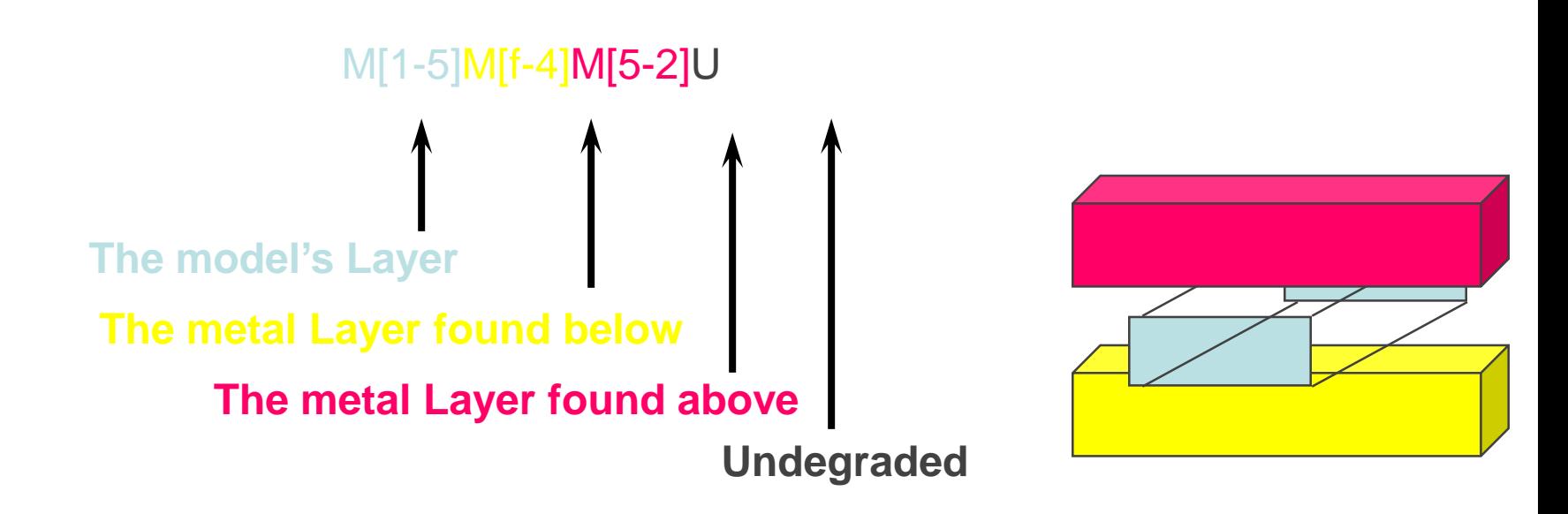

# FTRC Elements

- The FTRC element is a library cell which enables the user to build a line simulation model using the lumped approximation for the distributed line.
- The FTRC element has the following parameters
	- **MODEL:** define the segment's capacitance and resistance model the model should be one of the process file defined models (m2m1m3u, m1fm4, ... )
	- wid: The segment width
	- Spc: The segment spacing
	- Length: The length of the segment

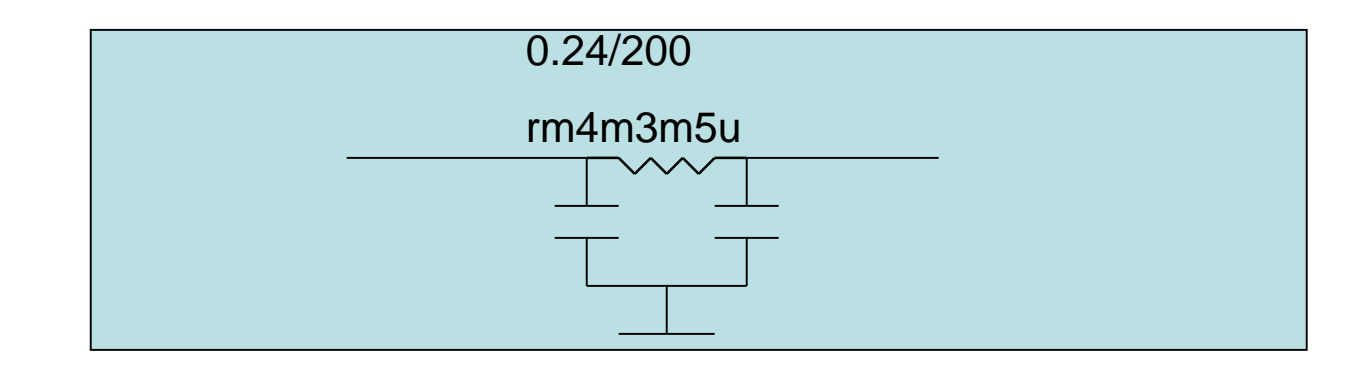

- Interconnect Definition
- RC Equation of a Line
- Interconnect Resistivity
- Interconnect Capacitance
- Cross Capacitance & Miller Effect
- Interconnect Modeling
- Repeaters
- Interconnect DO's and DON'Ts

#### **RAILES**

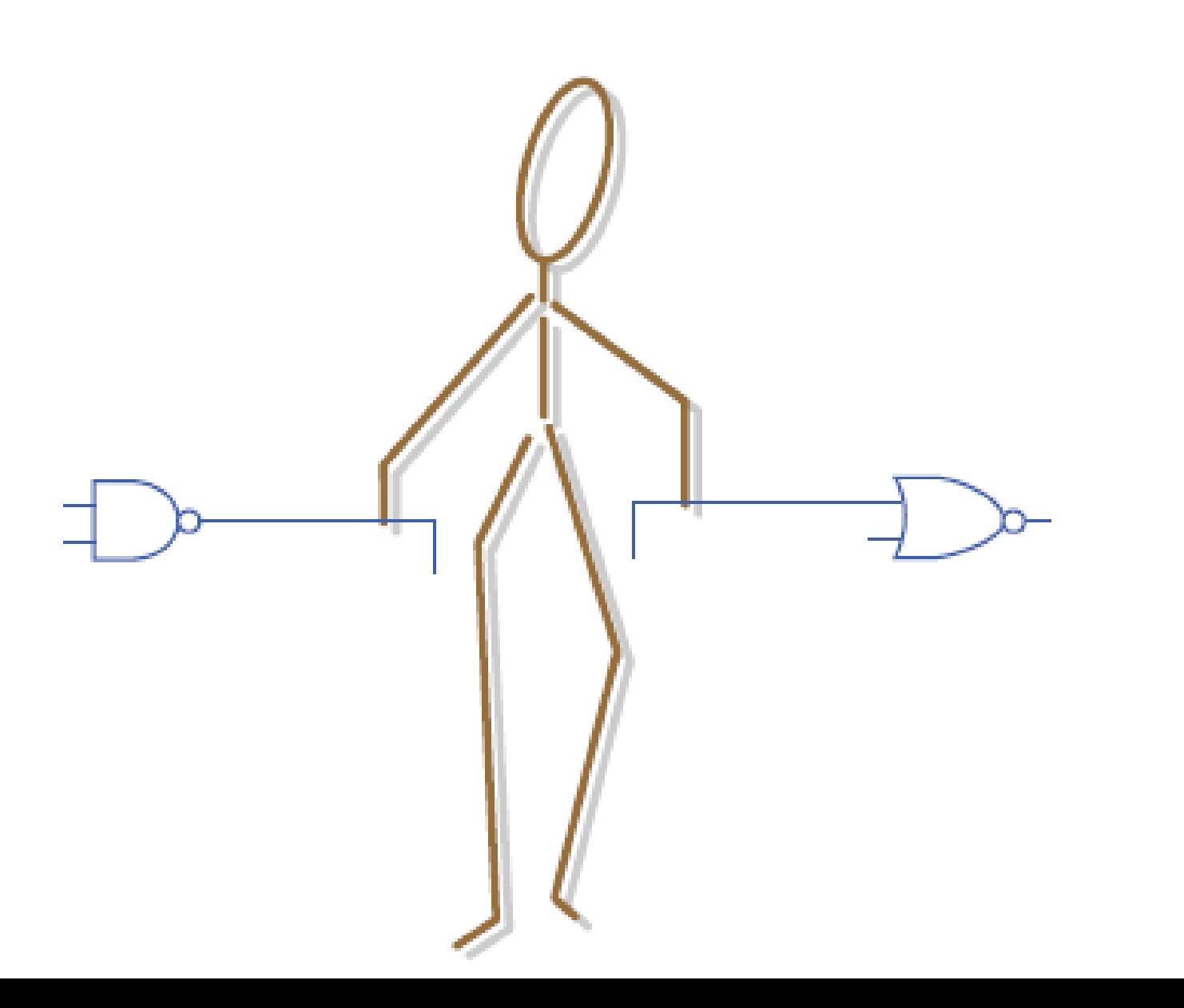

 $\overline{3}$ 

# **Interconnect Problems**

- **A lot of circuit designers are very worried about what's happening with wires in CMOS technology**
- **Device technology has been scaling well, with gate performance increasing linearly with decreasing feature size**
- **Wires scale differently, and long wires have been getting relatively slower over time**
- **delay is a function of wire resistance and capacitance**

# **Wire Resistance**

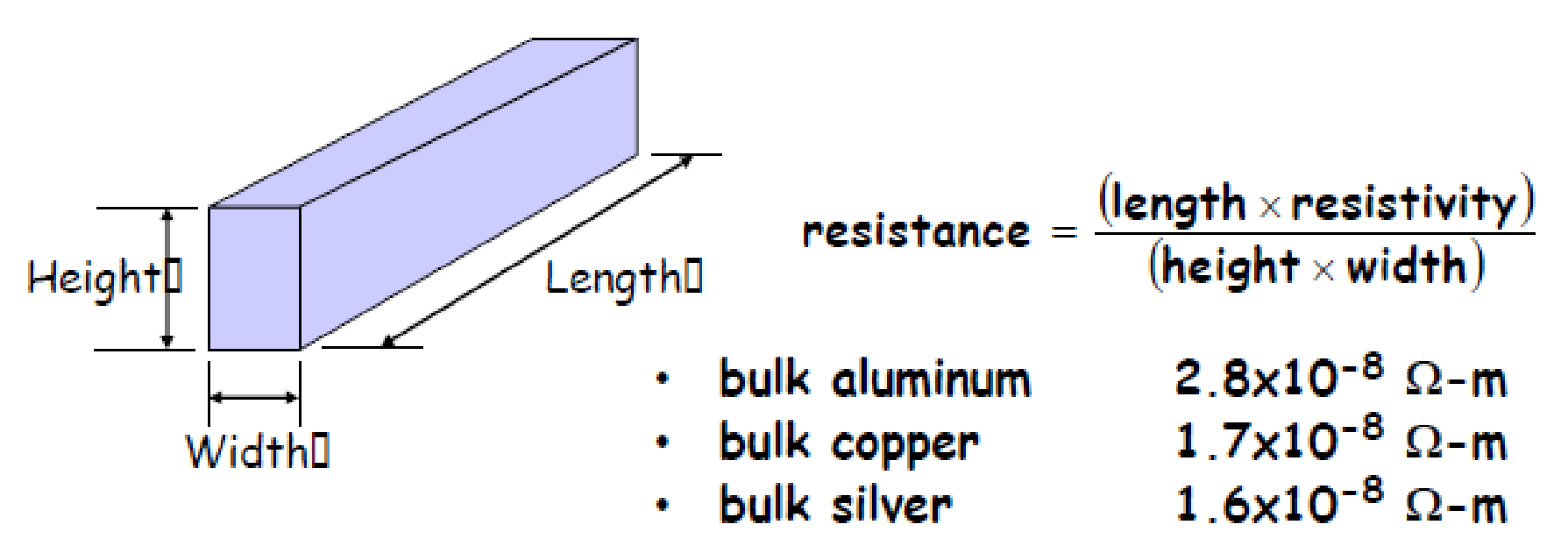

- Height (Thickness) fixed in given manufacturing process
- Resistances quoted as  $\Omega$ /square
- $\cdot$  TSMC 0.18 $\mu$ m 6 Aluminum metal layers
	- $-$  M1-5 0.08  $\Omega$ /square (0.5  $\mu$ m x 1mm wire = 160  $\Omega$ )
	- 0.03  $\Omega$ /square (0.5 µm x 1mm wire = 60  $\Omega$ ) – M6

# **Local Interconnect**

- **Use contact material (tungsten) to provide extra layer of connectivity below metal 1**
- **Can also play same trick with silicided poly to connect gates to diffusion directly in RAMs**
- **Typically used to shrink memory cells or standard cells**
- **Contacts directly to poly gate or diffusion**

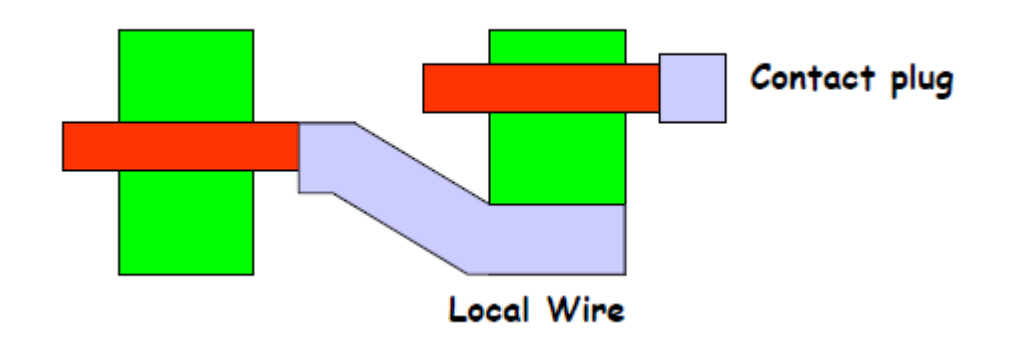
# **Via Resistance**

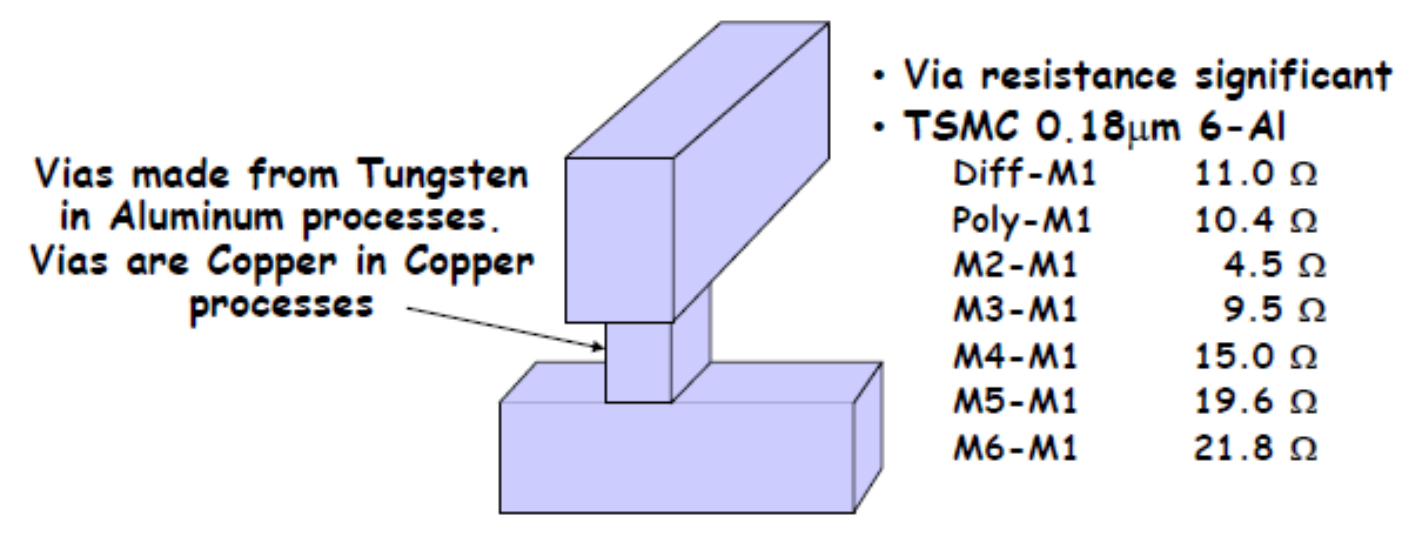

• Resistance of two via stacks at each end of M1 wire equivalent to about 0.1 mm wire (~20  $\Omega$ )

. Resistance of two via stacks at each end of M6 wire about the same as 1 mm narrow M6 wire (~60  $\Omega$ )!!!

• Use multiple vias in parallel to reduce effective contact resistance

• Copper processes have lower via resistance

# **Wire Capacitance**

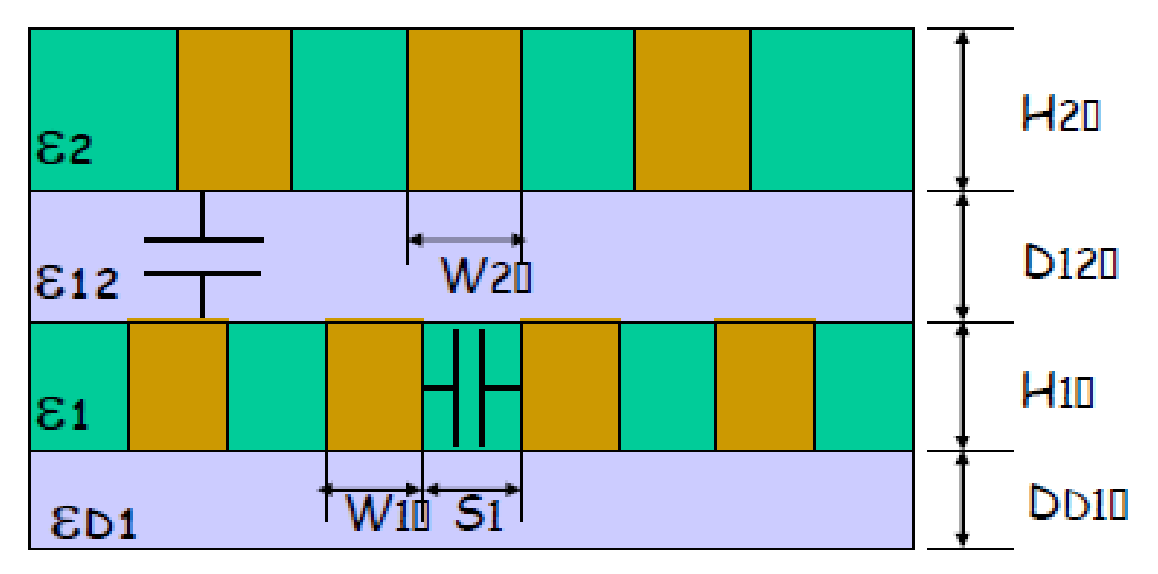

- Capacitance depends on geometry of surrounding wires and ۰ relative permittivity,  $\varepsilon_n$ , of insulating dielectric
	- silicon dioxide,  $SiO_2 E_r = 3.9$
	- silicon flouride, SiOF  $\varepsilon_n = 3.1$
	- SiLK<sup>TM</sup> polymer,  $\varepsilon_n = 2.6$
- Can have different materials between wires and between layers, and also different materials on higher layers

# **Capacitance Scaling**

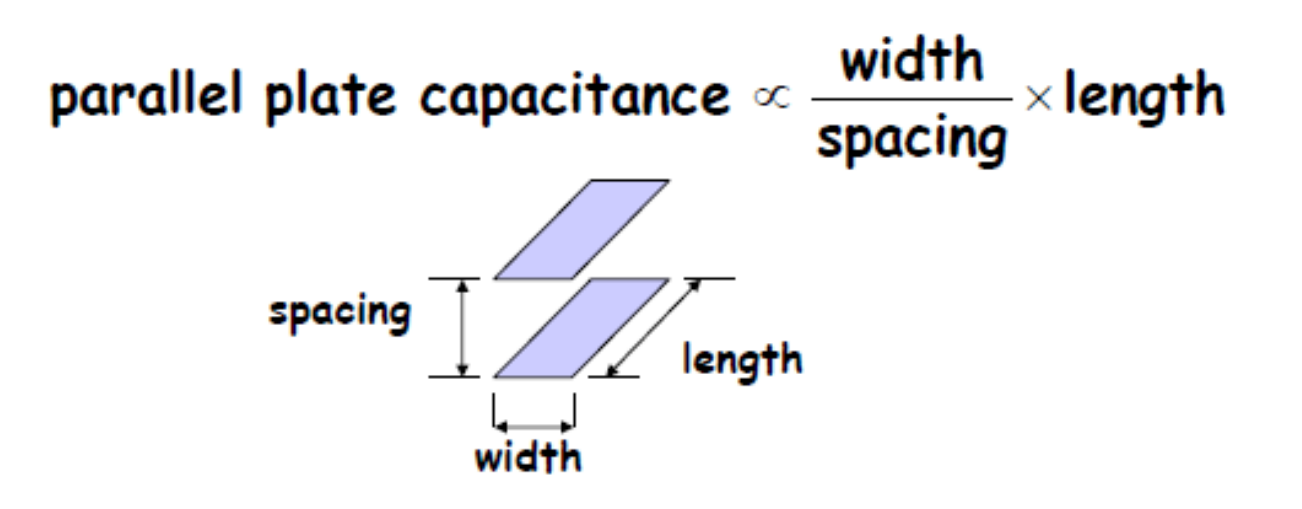

- Capacitance/unit length  $\sim$ constant with feature size scaling (width and spacing scale together)
	- Isolated wire sees approx. 100 fF/mm
	- With close neighbors about 160 fF/mm
- Need to use capacitance extractor to get accurate values

# **RC Delay Estimates**

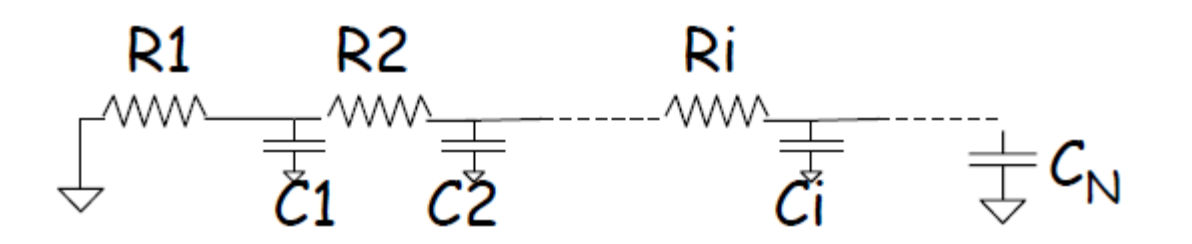

Penfield-Rubenstein model estimates:

$$
\text{Delay} = \sum_{i} \left( \sum_{j=1}^{j=i} R_j \right) C_i
$$

# **RC Delay Estimates**

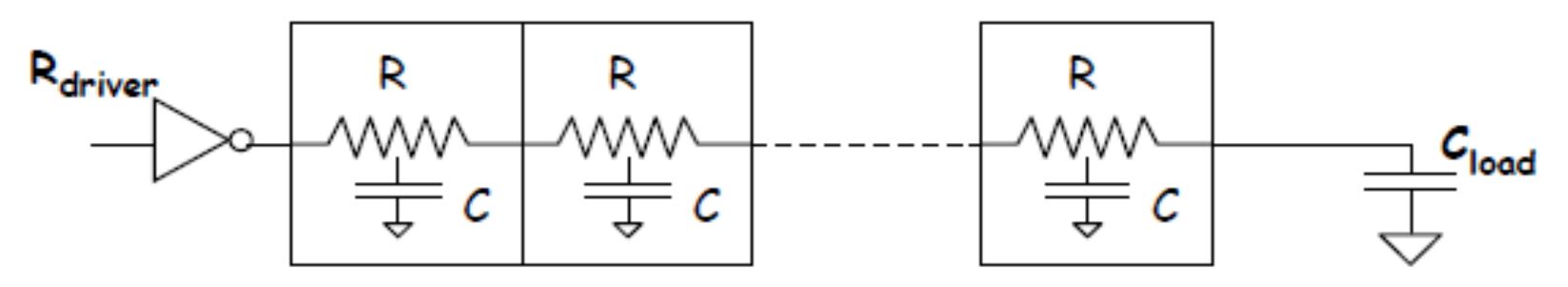

- Wire has distributed R and C per unit length
	- wire delay increases quadratically with length
	- edge rate also degrades quadratically with length
- $\blacksquare$  Simple lumped  $\Pi$  model gives reasonable approximation
	- Rw is lumped resistance of wire
	- Cw is lumped capacitance (put half at each end)

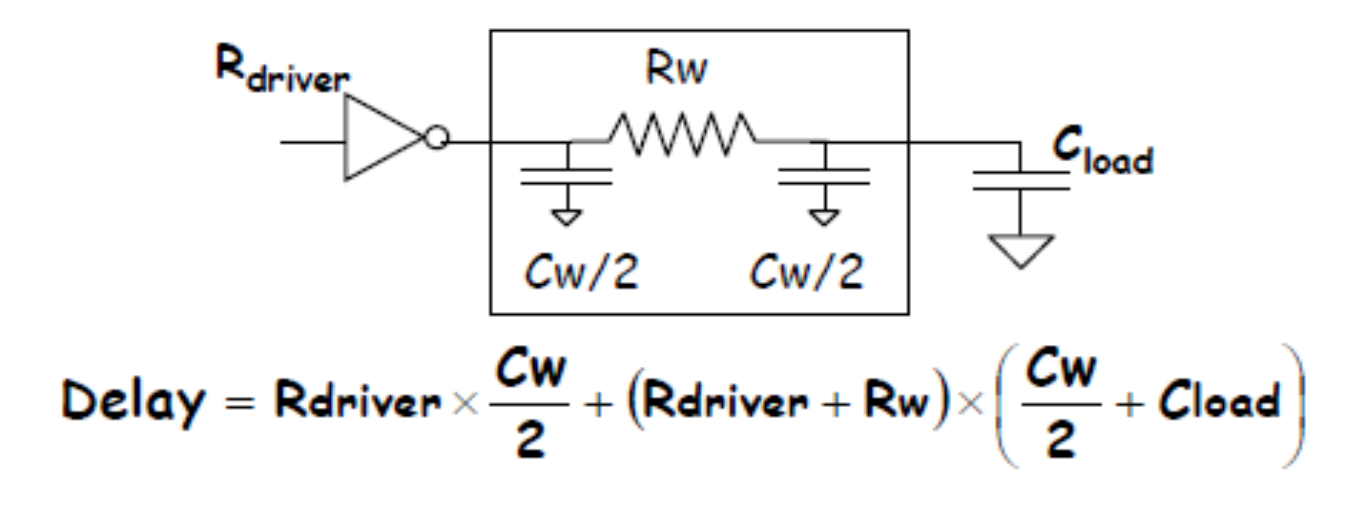

# **Wire Delay Example**

- $\cdot$  In 0.18 $\mu$ m TSMC, 5x minimum inverter with effective resistance of 3 k $\Omega$ , driving FO4 load (25fF)
- Delay = Rdriver  $\times$  Cload = 75 ps
- Now add 1mm M1 wire,  $0.25 \mu m$  wide
	- Rw = 320 $\Omega$  wire + 22 $\Omega$  vias = 344 $\Omega$
	- $-$  Cw = 160fF

$$
\begin{aligned} \n\text{Delay} &= \text{Rdriver} \times \frac{Cw}{2} + (\text{Rdriver} + \text{Rw}) \times \left( \frac{Cw}{2} + \text{Cloud} \right) \\ \n&= 3k\Omega \times 80\text{fF} + (3k\Omega + 344\Omega) \times (80\text{fF} + 25\text{fF}) \\ \n&= 59\,\text{lps} \n\end{aligned}
$$

### **Wire Delay Scaling, Global Wires**

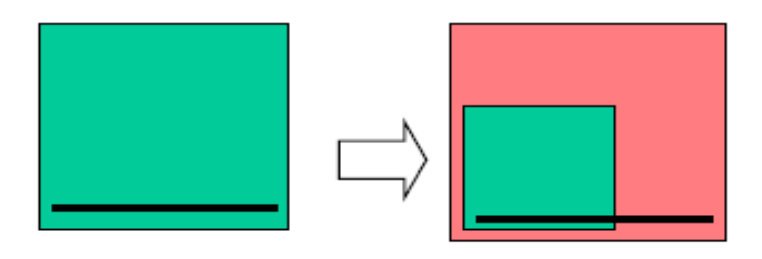

- For wire crossing whole chip -D Resistance grows linearly -D Capacitance stays fixed
- Wire delay increases relative to gate delay

### **Process Technology Fixes**

- $\blacksquare$  Reduce R
	- use copper instead of aluminum, 40% reduction
	- provide upper layers with thicker metal for long range wires
	- provide more layers to improve density, makes wires shorter
- Reduce  $C$ 
	- use low-k dielectric,  $>2x$  reduction possible
	- increase inter-layer spacing (limited effect, problems with via formation)
	- provide more layers to improve density, makes wires shorter

### Circuit Fixes - Repeaters

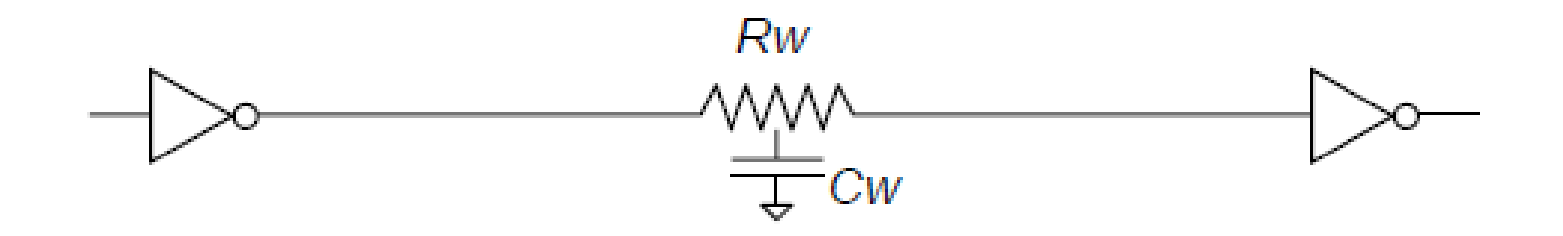

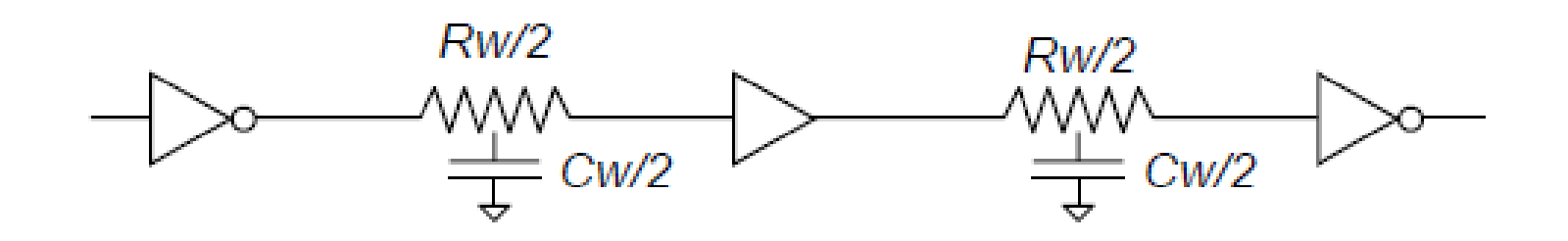

- Use repeaters
- Converts quadratic dependence into linear dependence on length (but watch the constants)
- Can determine optimal repeater sizing for minimum delay

### **Repeater Issues**

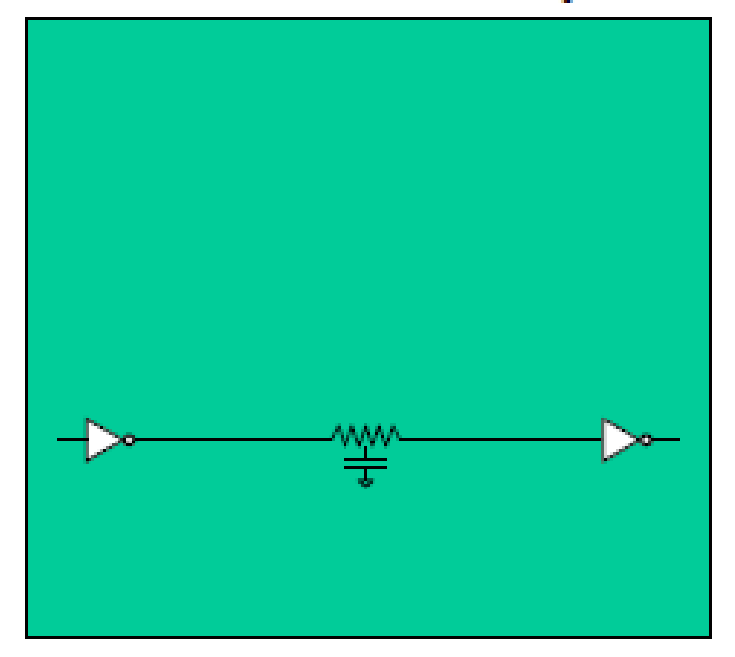

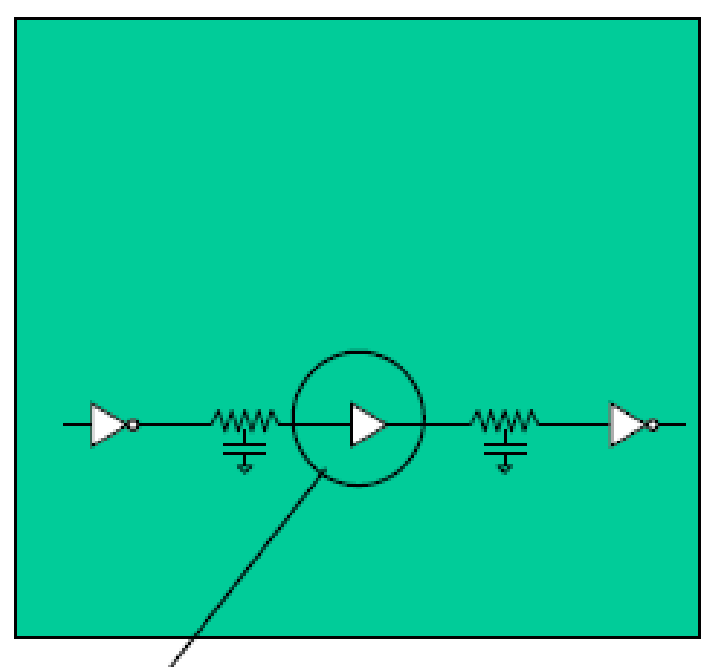

- Repeater must connect to transistor layers
- Blocks other routes with vias that connect down
- Requires space on active layers for buffer transistors and power connections
- Repeaters often grouped in preallocated repeater boxes<br>spread around chip
	- repeater location might not give ideal spacing

#### **Fixing Coupling Problems**

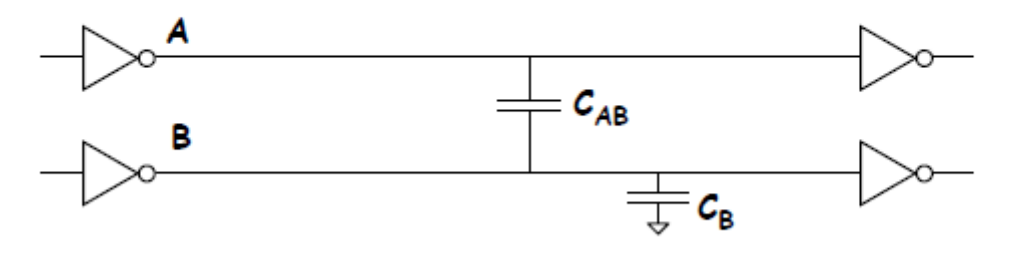

- Avoid placing simultaneously switching signals<br>next to each other for long parallel runs
- . Reroute signals which will be quiet during switching inbetween simultaneous switching signals
- Route signals close to power rails to provide capacitance ballast
- " Tough problem to solve moving one wire can introduce new problems
	- "timing closure" causes many real-world schedule slips

## Repeaters

- Use repeaters to break lengthy high-metal routes into segments
- It also assists in preventing your routes from running into slope and noise issues
- Bigger repeaters don't always translate into faster paths; use the right sized device for the job
- Don't try to squeeze too much out of the interconnect/repeater design solution by over-sizing repeaters just to gain a few pS… often the path can be solved in the driver or receiver fub at a lower total W cost

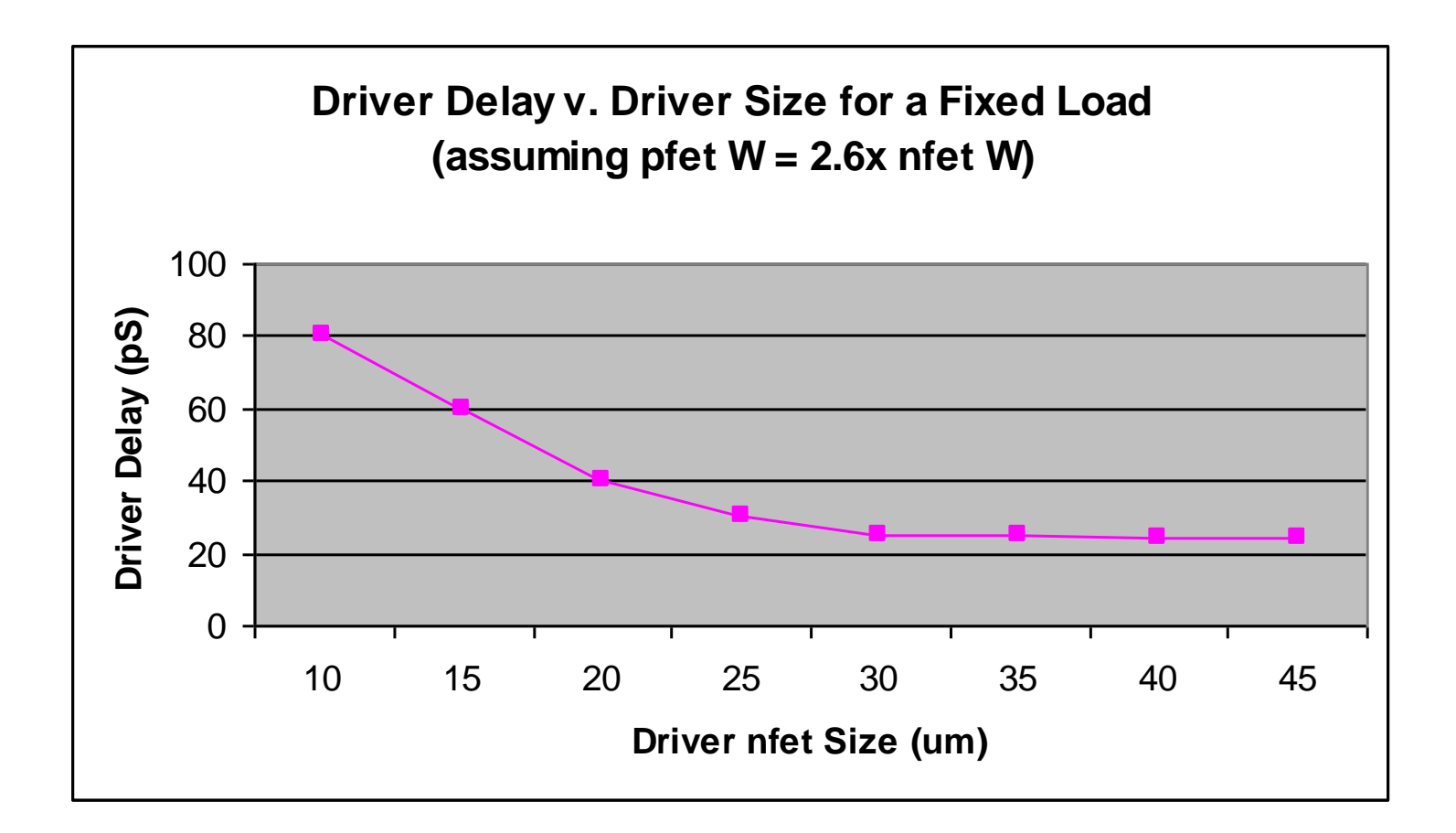

• *Note:* for this example, improvement in driver delay starts tapering off at nfet W = 25 um; this is the knee of the curve after which ROI for further W increases declines rapidly

# Tapering

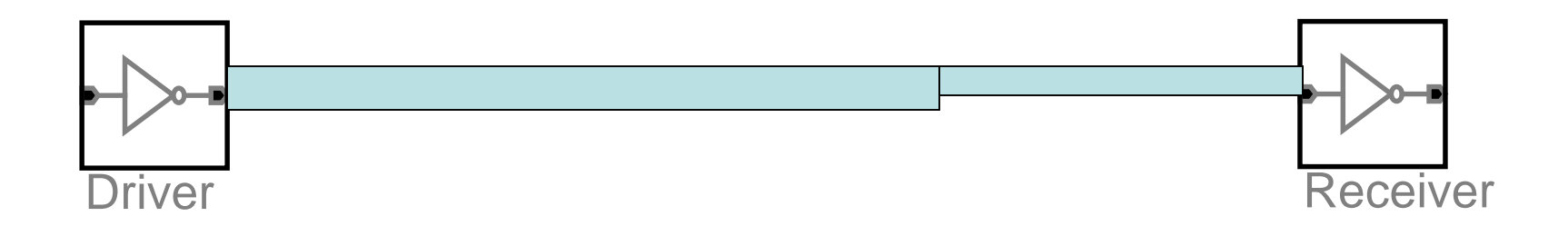

# Agenda

- Interconnect Definition
- RC Equation of a Line
- Interconnect Resistivity
- Interconnect Capacitance
- Cross Capacitance & Miller Effect
- Interconnect Modeling
- Repeaters
- Interconnect DO's and DON'Ts

#### Design Rules & **Heuristics**

#### Do Not Do : Example

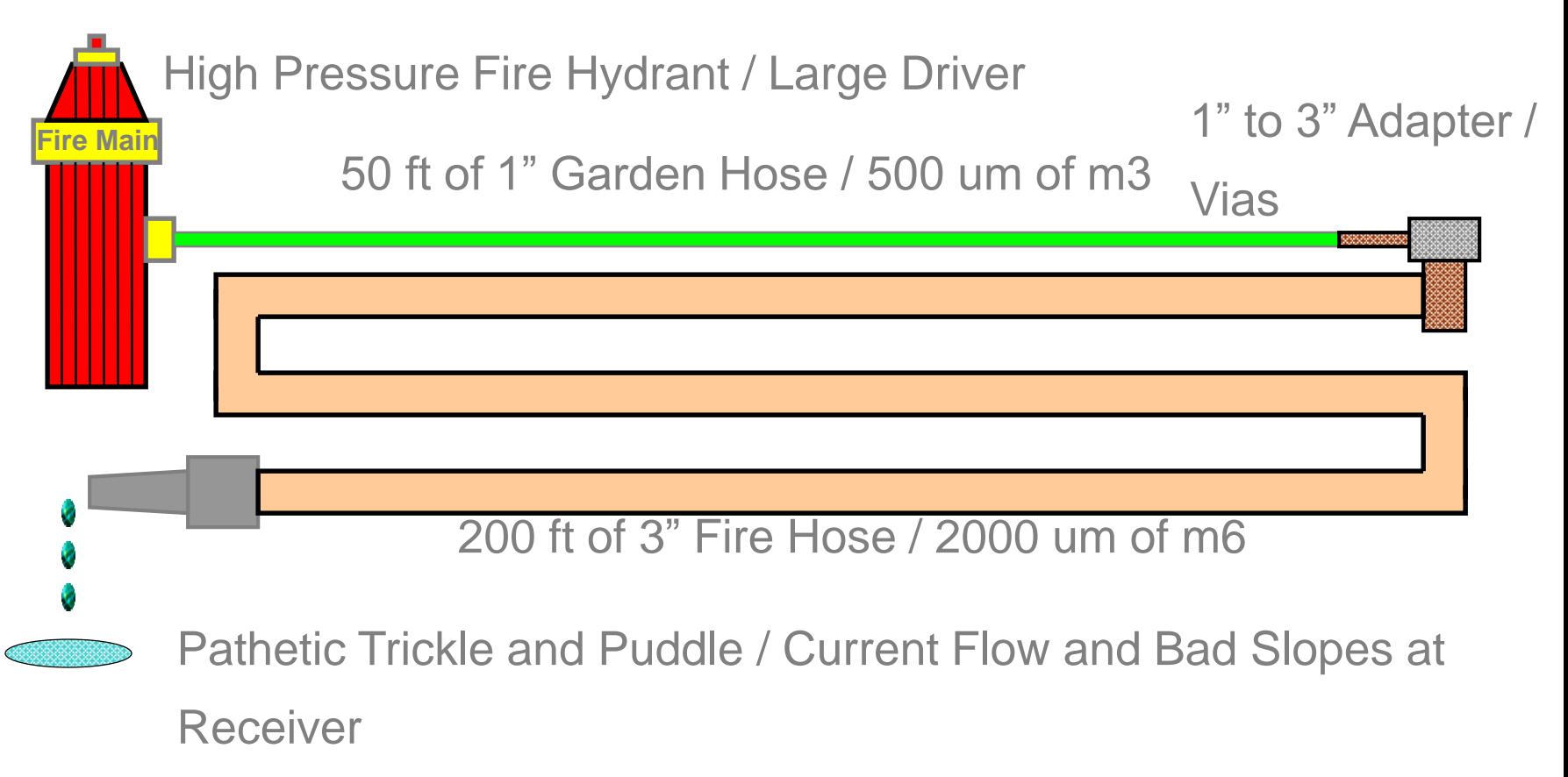

• Lengthy high metal routes initiating in lengthy m3 routes (> a few hundred microns) fall victim to a large amount of R-shielding of the downstream C. This typically leads to undersized drivers, and even if the drivers are intentionally oversized, the driver is choked off by the lengthy and highly resistive m3.

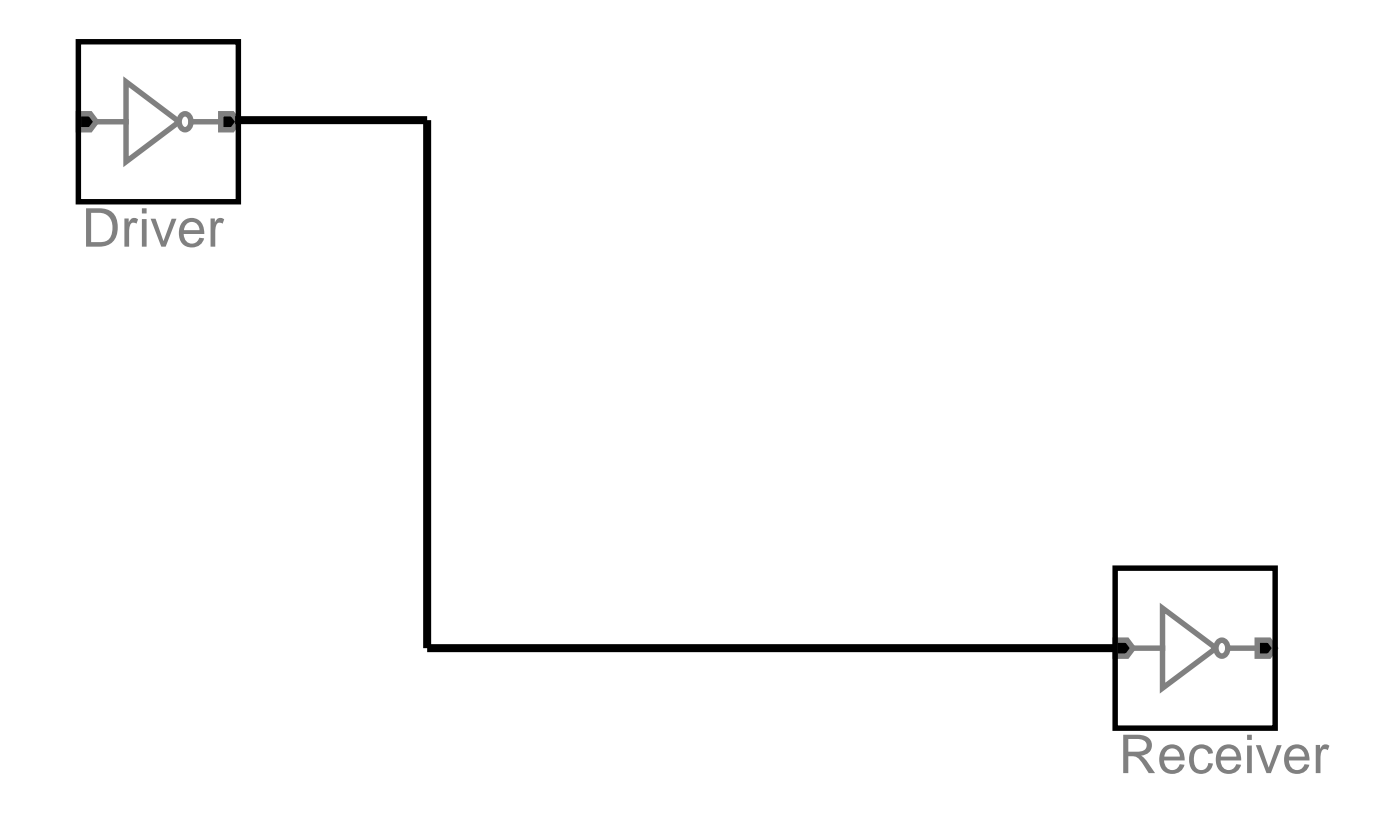

#### Device Rule 1: Example

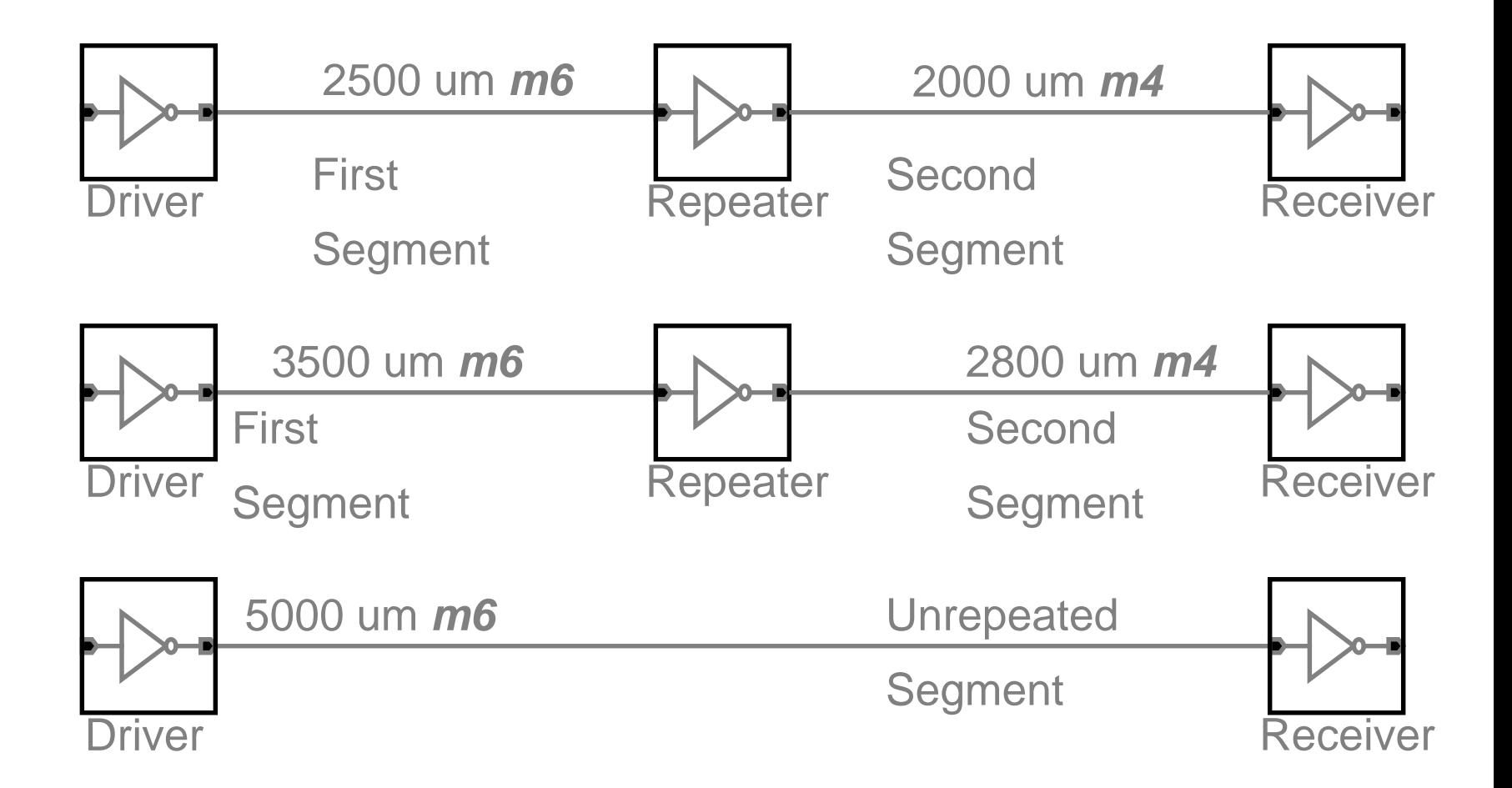

#### Device Rule 1: Example

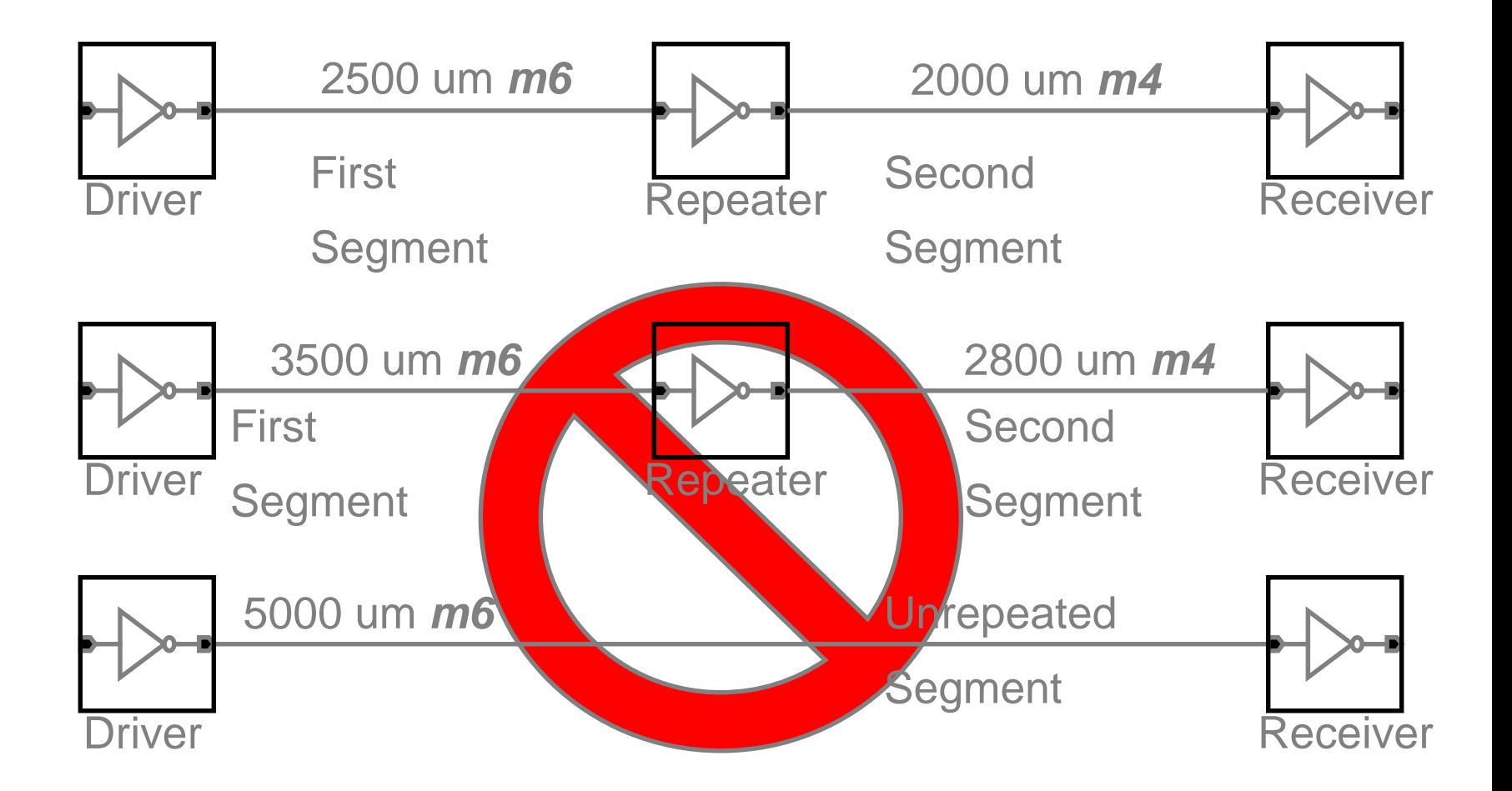

*Impact of Interconnect Parasitics*

- **Reduce Robustness**
- **Affect Performance**

### **Classes of Parasitics**

- **• Capacitive**
- **Resistive**
- **• Inductive**

## Methods For Improving RC **Delay**

- Optimizing the Routing Path Length
- Tapering & Optimizing the Width Across the Net
- Reducing The Line Cap (Spacing, ...)
- Optimizing the Driver Size
- Reducing The Receivers Load
- Adding Repeaters

## **Impact of Interconnect Parasitics**

- □ Interconnect and its parasitics can affect all of the metrics we care about
	- Cost, reliability, performance, power consumption

#### □ Parasitics associated with interconnect:

- Capacitance
- $\blacksquare$  Resistance
- $\blacksquare$  Inductance

### **Capacitance: The Parallel Plate Model**

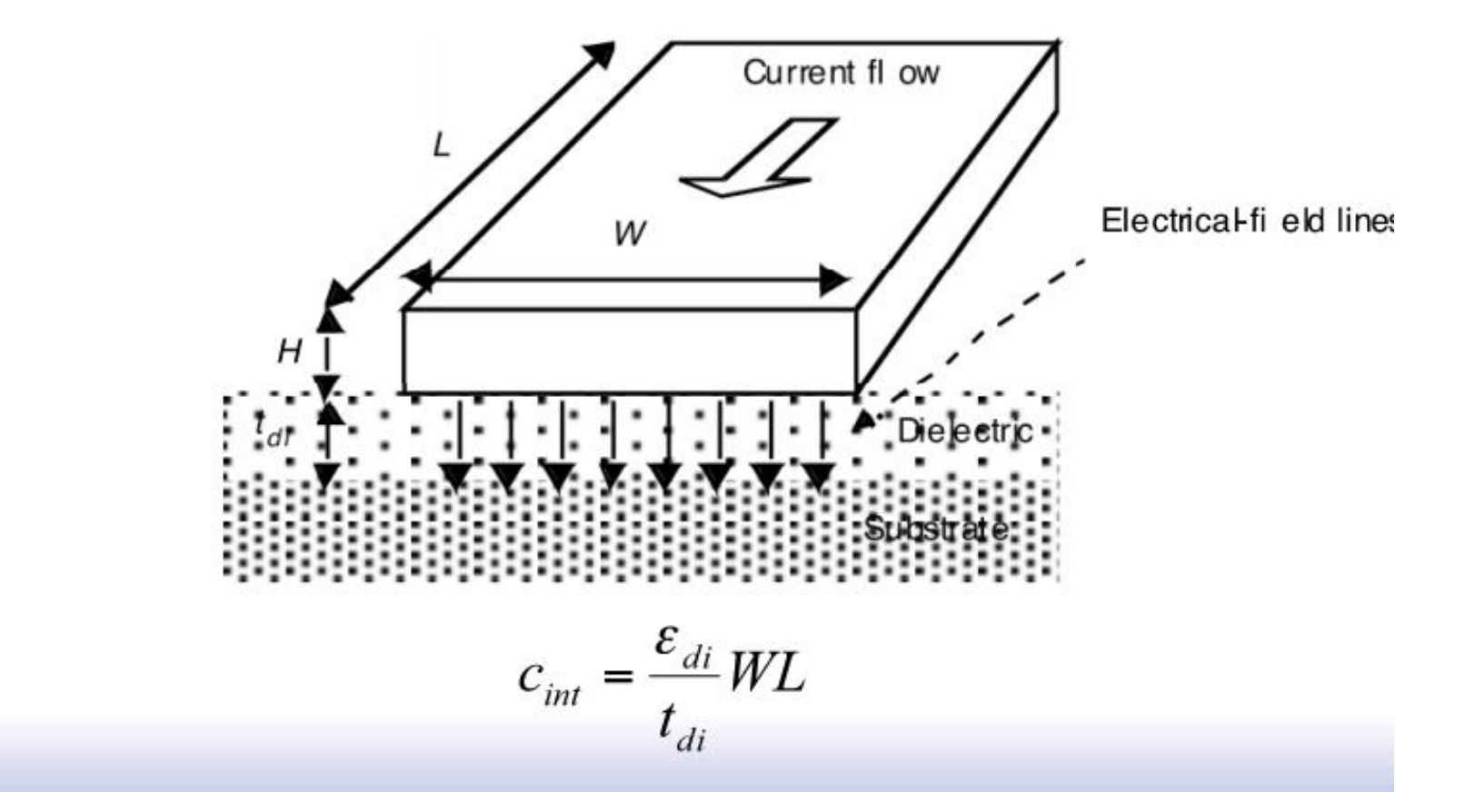

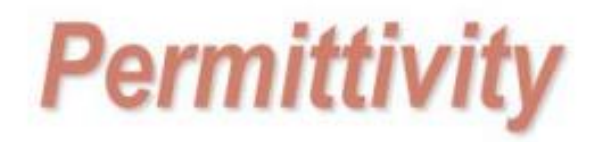

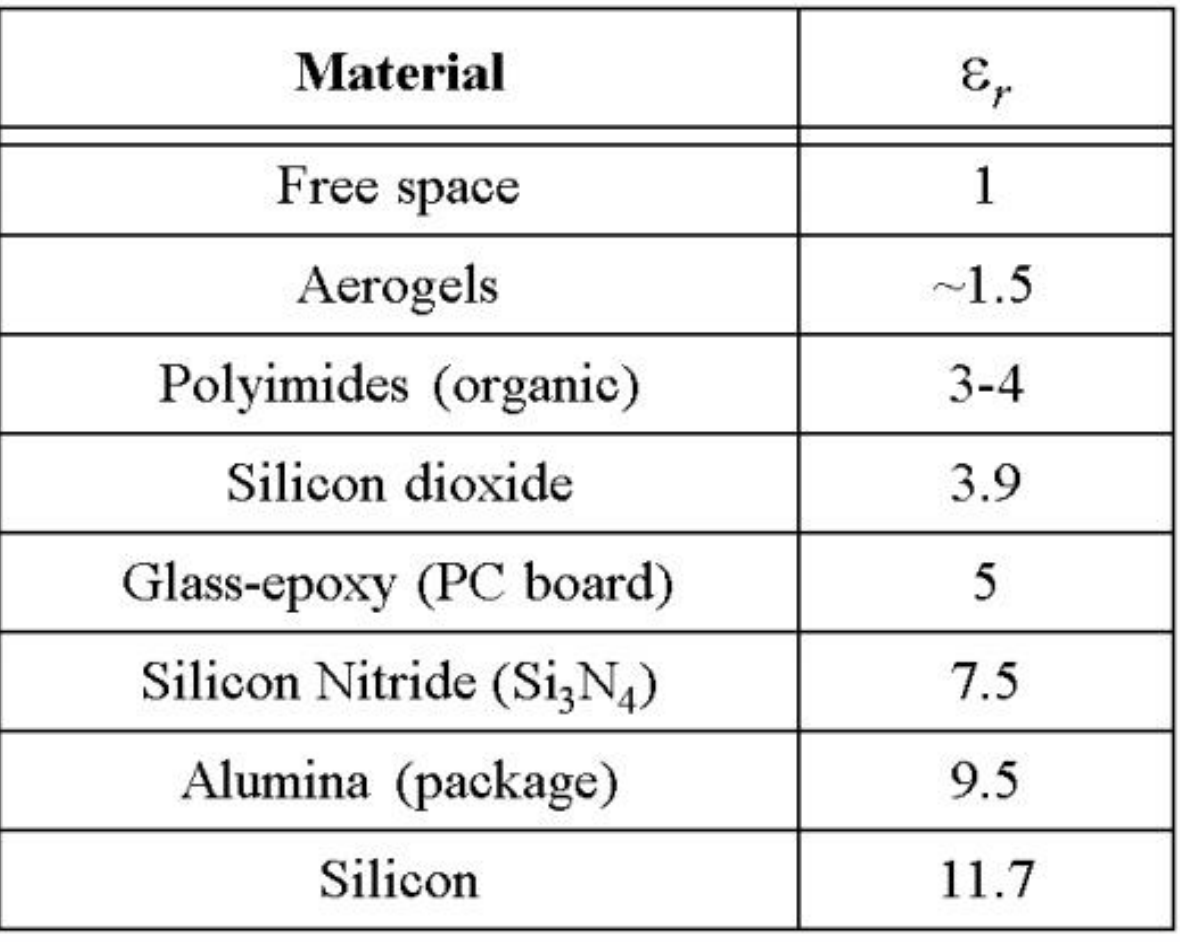

## **Fringing Capacitance**

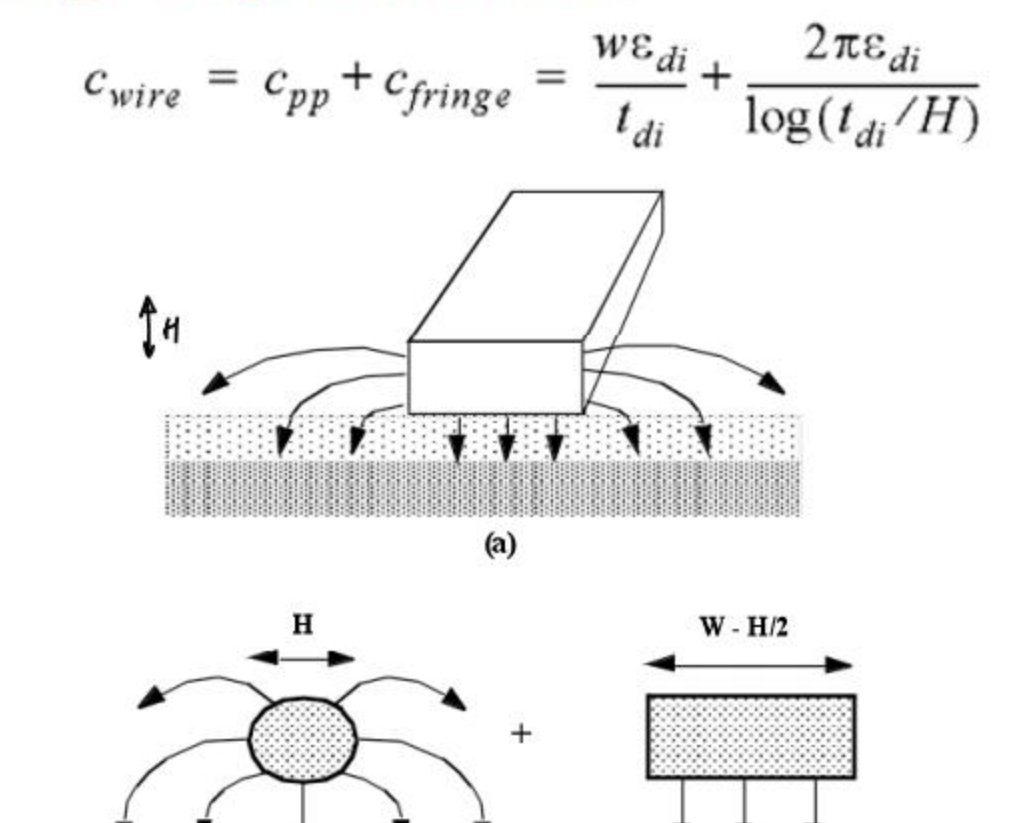

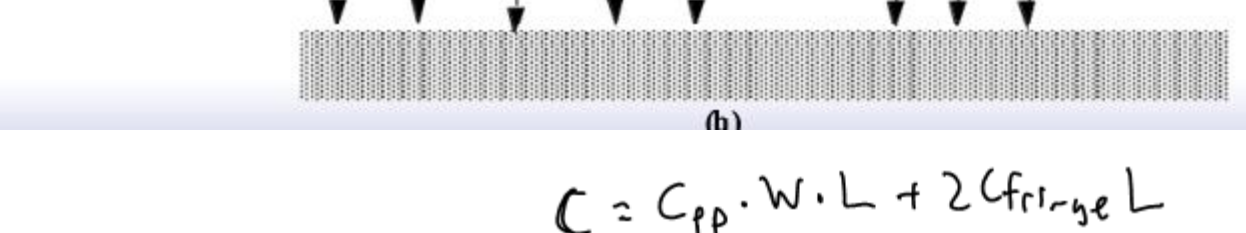

### **Interwire Capacitance**

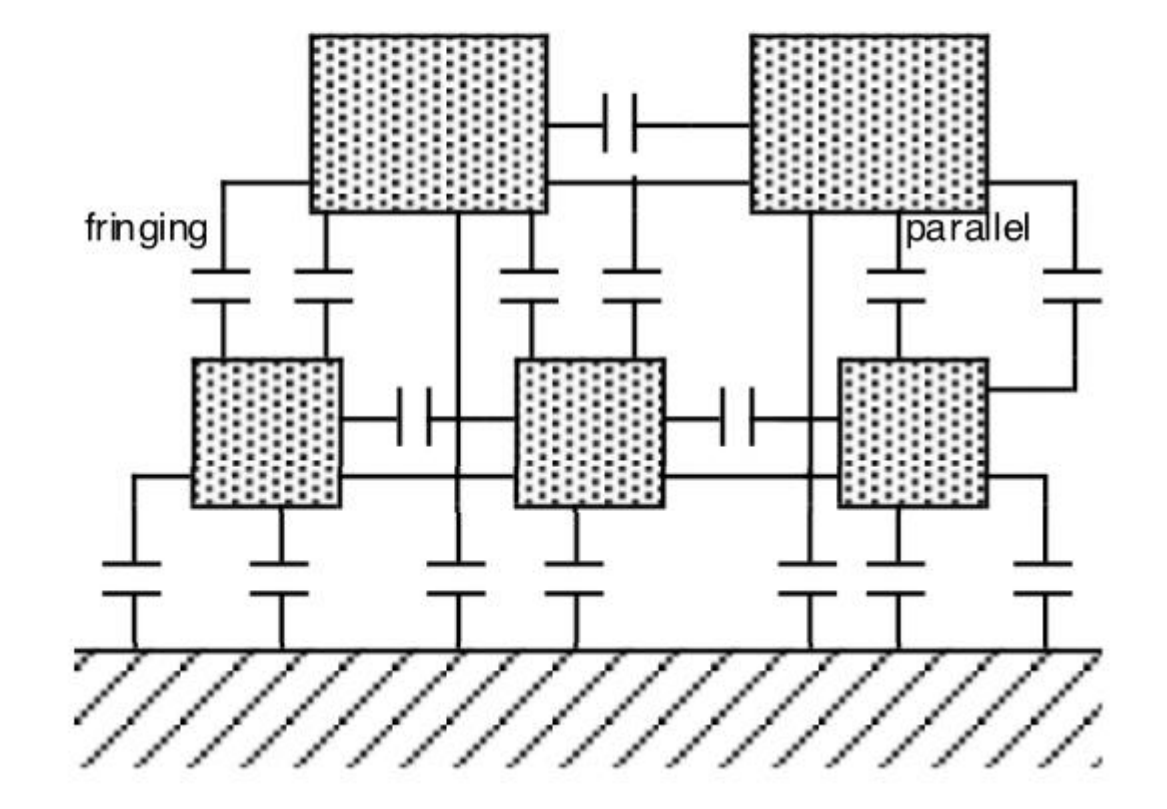

### **Coupling Capacitance and Delay**

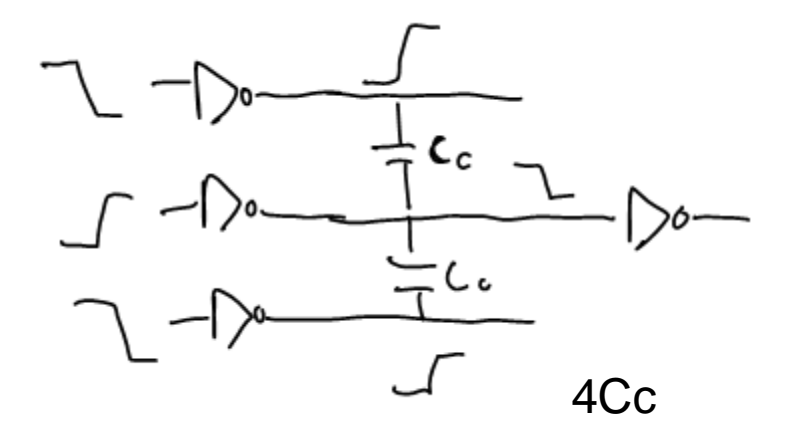

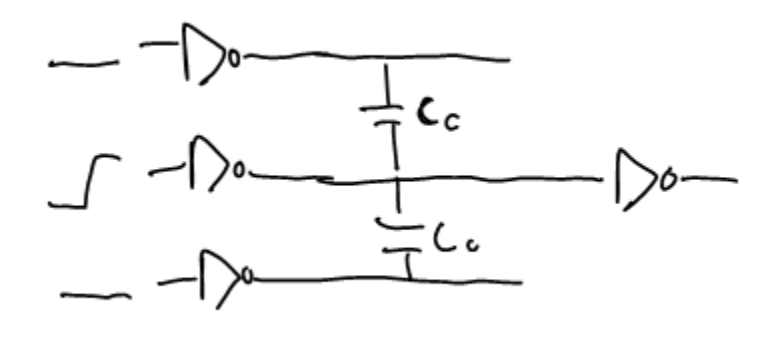

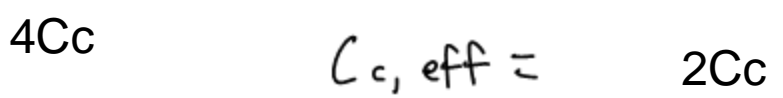

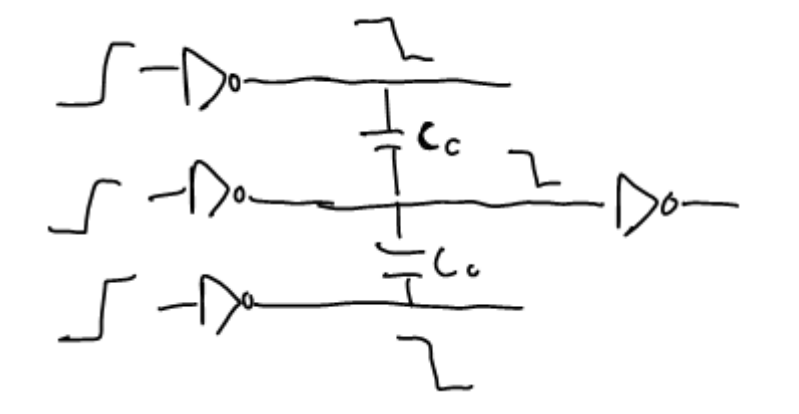

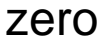

## *Dealing with Capacitive Cross Talk*

- Avoid floating nodes
- Protect sensitive nodes
- Make rise and fall times as large as possible
- Differential signaling
- Do not run wires together for a long distance
- Use shielding wires
- Use shielding layers

# **Delay Degradation**

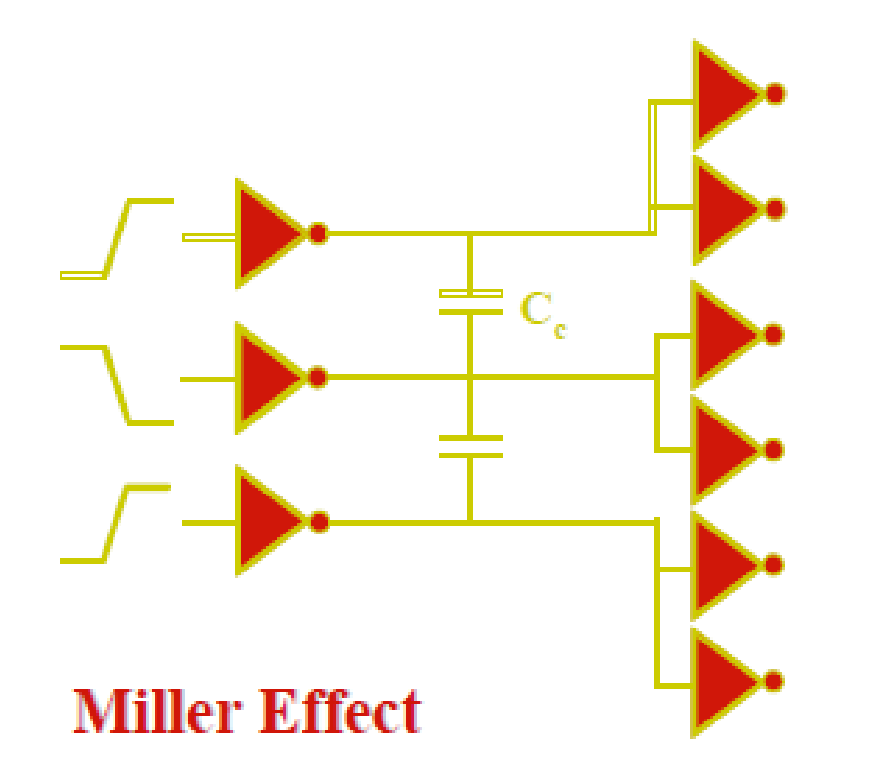

- Impact of neighboring signal activity on switching delay

- When neighboring lines switch in opposite direction of victim line, delay increases

- Both terminals of capacitor are switched in opposite directions  $(0 \rightarrow V_{dd}, V_{dd} \rightarrow 0)$
- Effective voltage is doubled and additional charge is needed  $(from Q=CV)$

## *How to Battle Capacitive Crosstalk*

- Avoid large crosstalk cap's
- Avoid floating nodes
- Isolate sensitive nodes
- Control rise/fall times
- Shield!
- Differential signaling

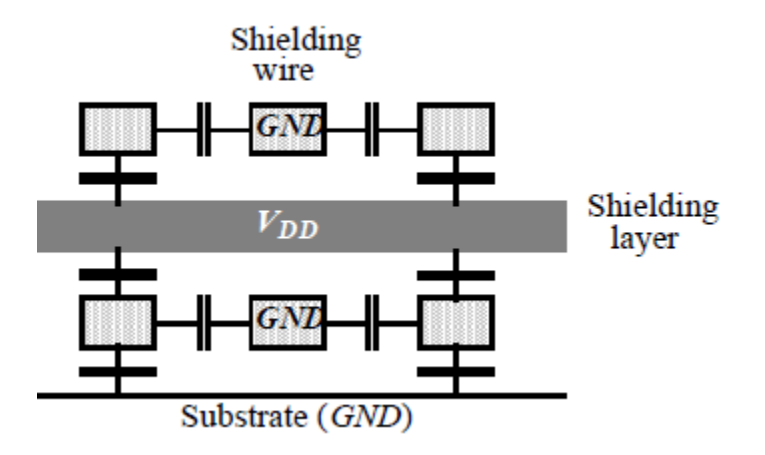

### **Wire Resistance**

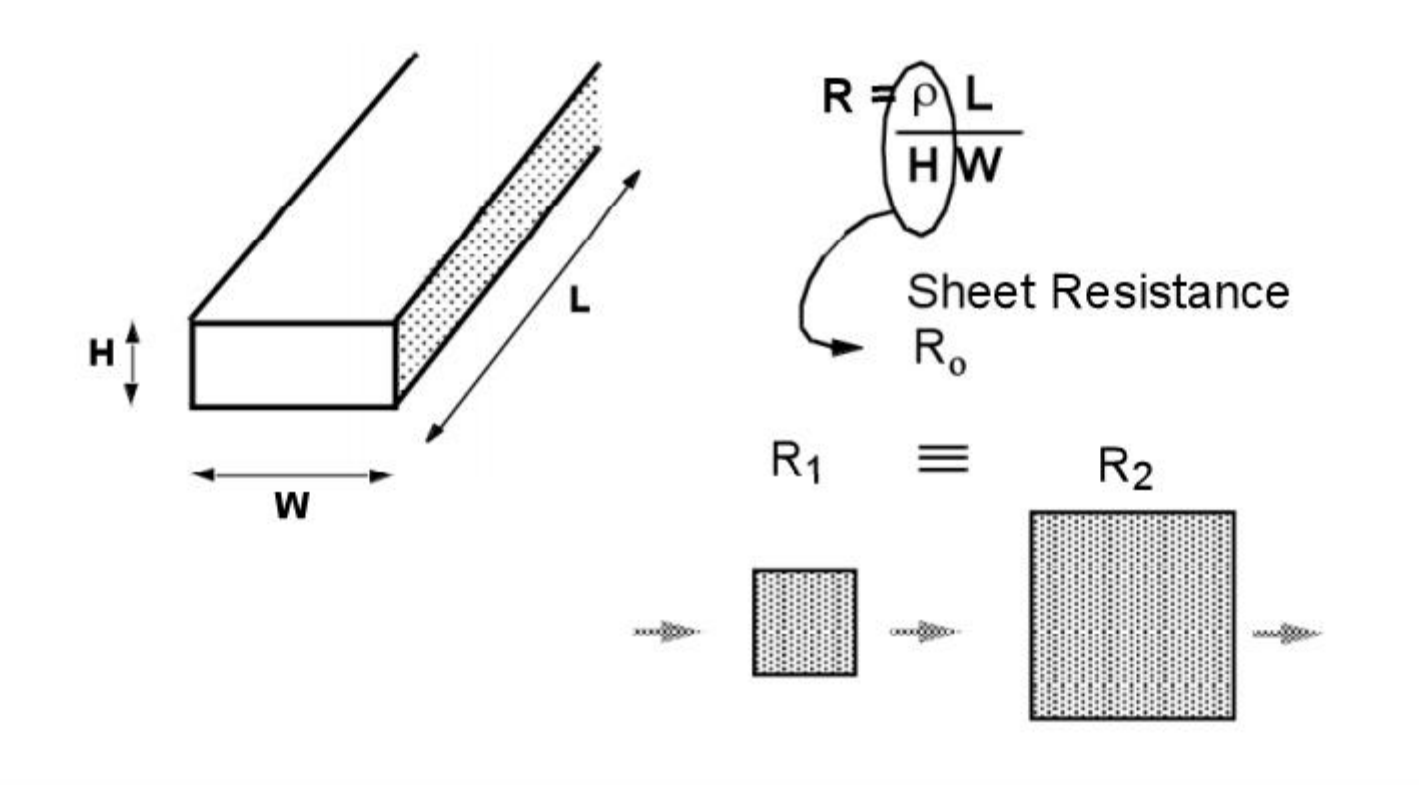

### **Interconnect Resistance**

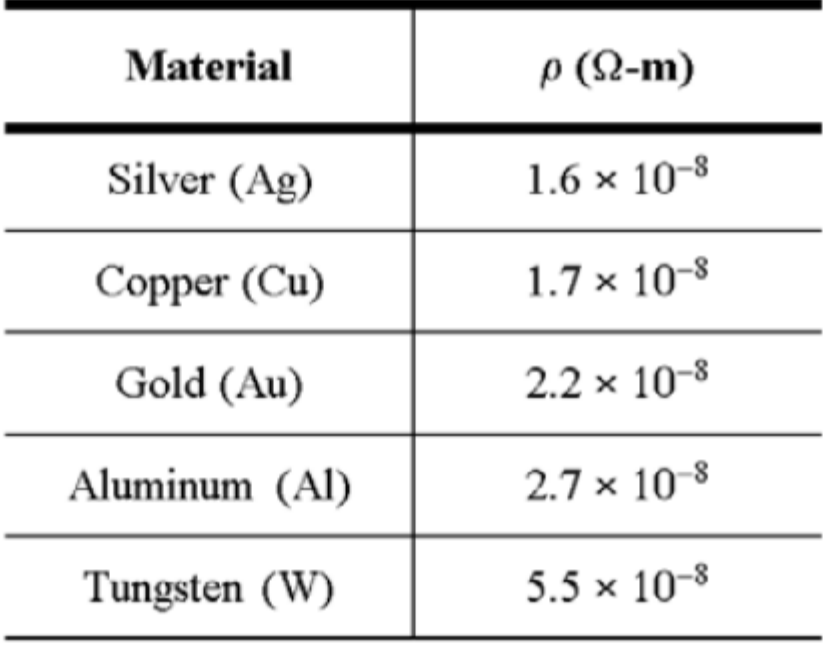

## **Dealing with Resistance**

### □ Use Better Interconnect Materials

• e.g. copper, silicides

### □ More Interconnect Layers

• reduce average wire-length

### □ Selective Technology Scaling

## **Polycide Gate MOSFET**

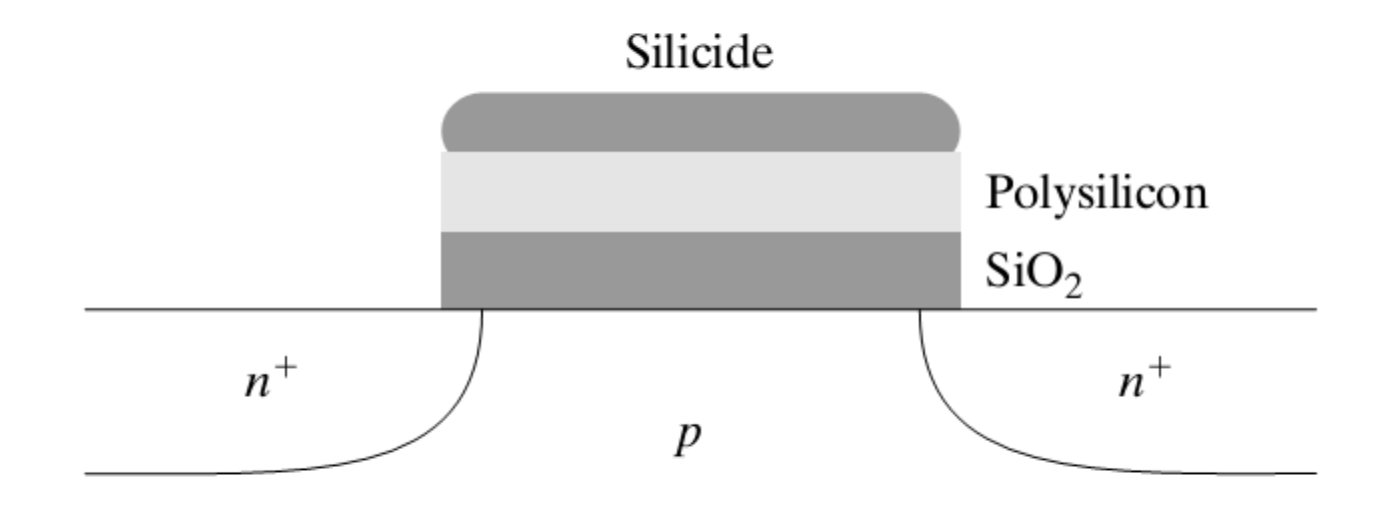

Silicides: WSi 2, TiSi 2, PtSi 2 and TaSi

Conductivity: 8-10 times better than Poly

## **Sheet Resistance**

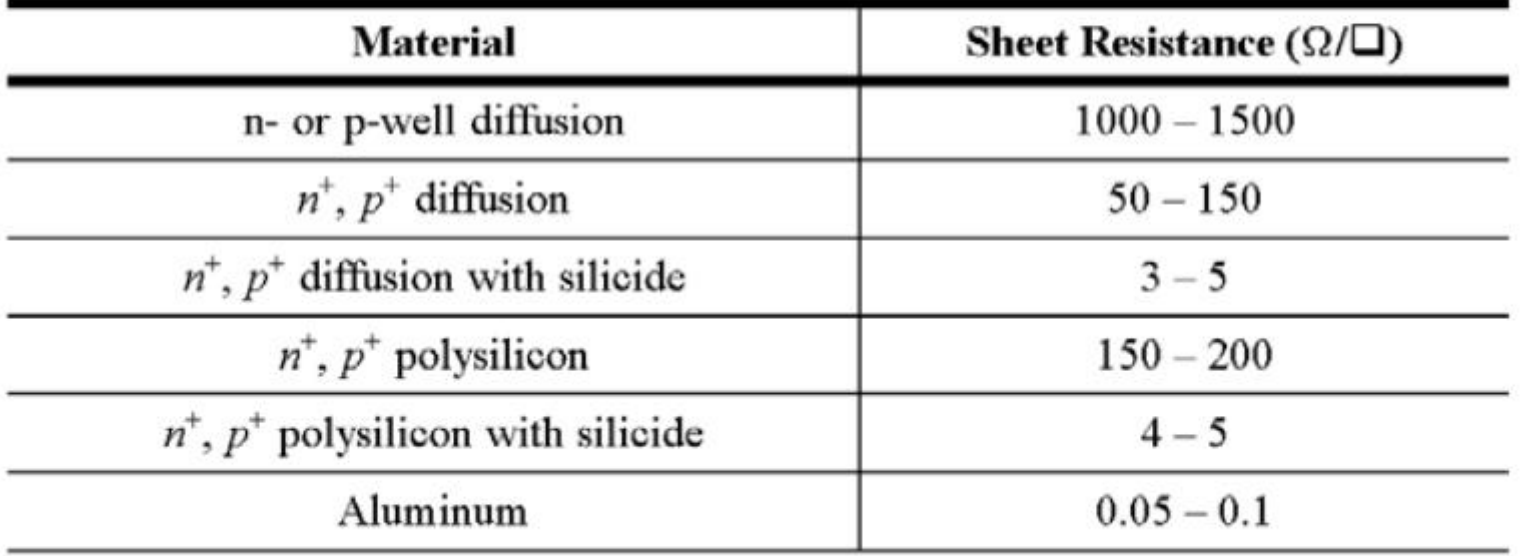

## **The Lumped Model**

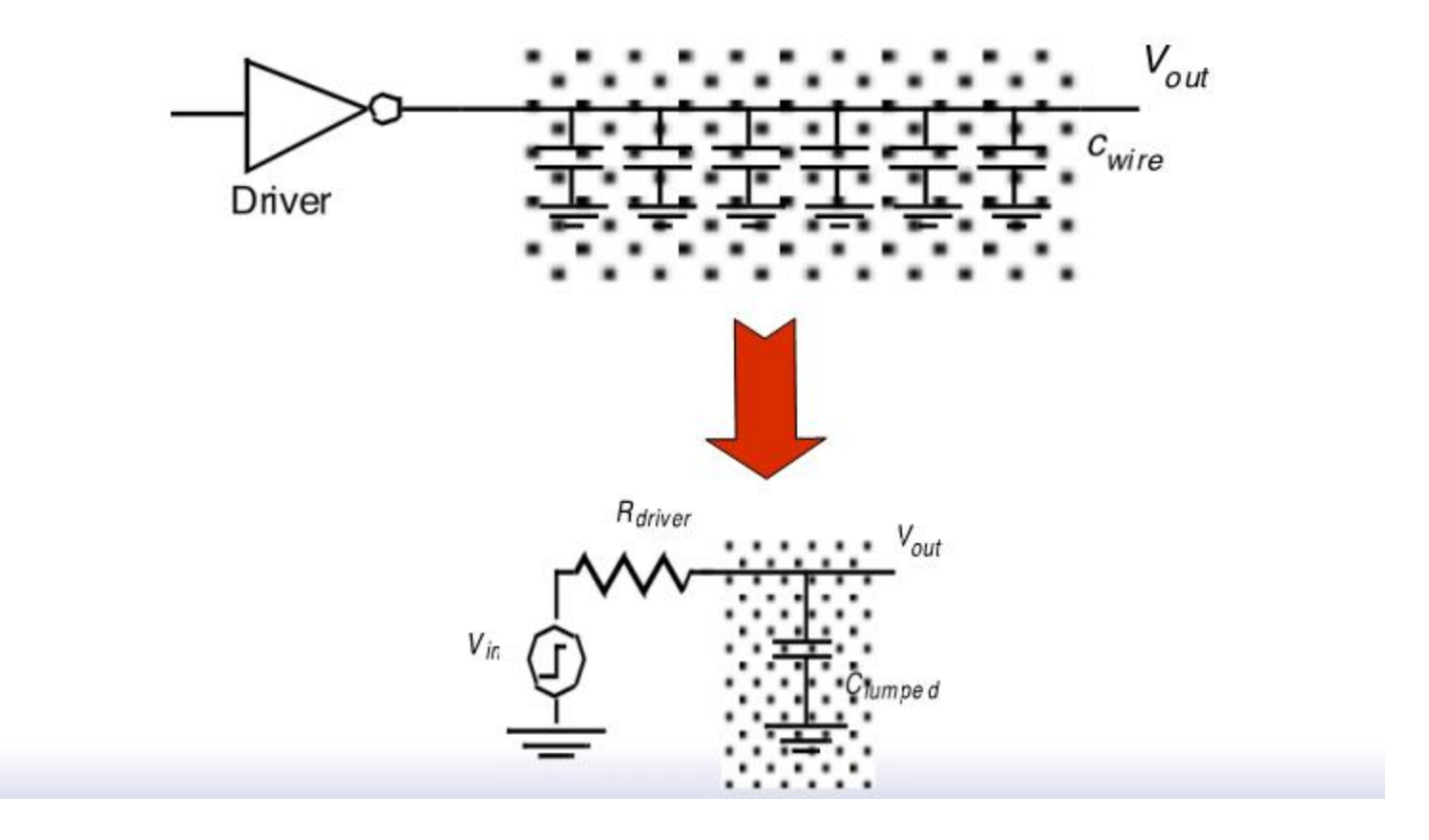

## **The Distributed RC-line**

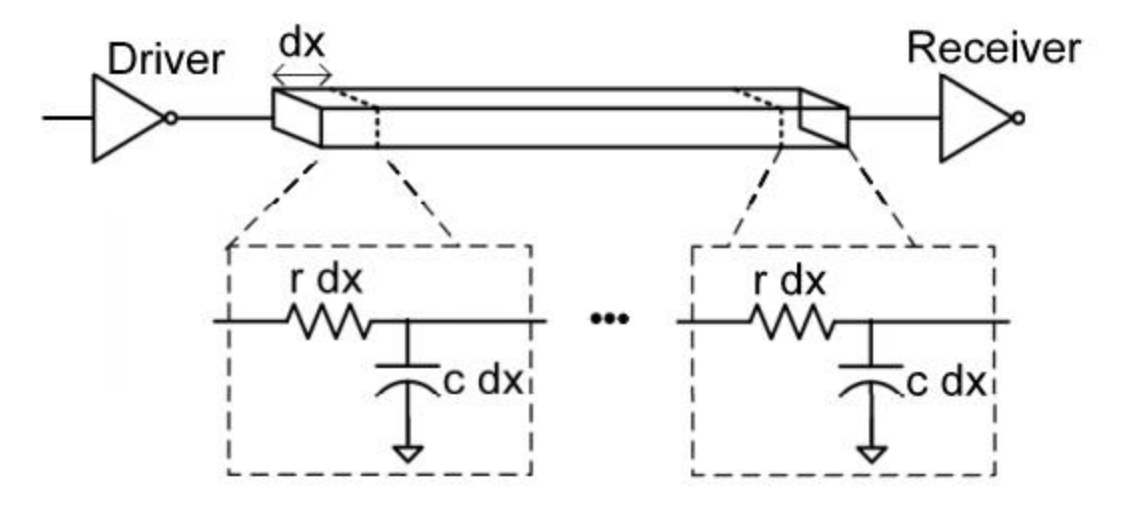

- Analysis method:
	- Break the wire up into segments of length dx
	- Each segment has resistance (r dx) and capacitance (c dx)
### **The Distributed RC-line**

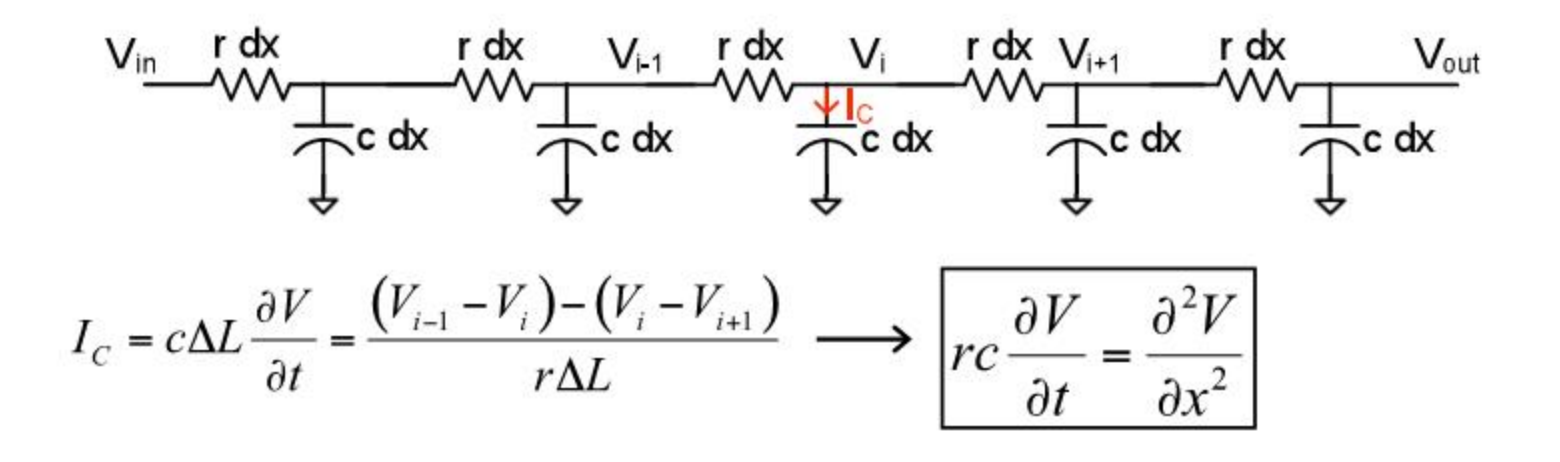

$$
\tau = \frac{L^2}{2} rc
$$

# **The Distributed RC Line**

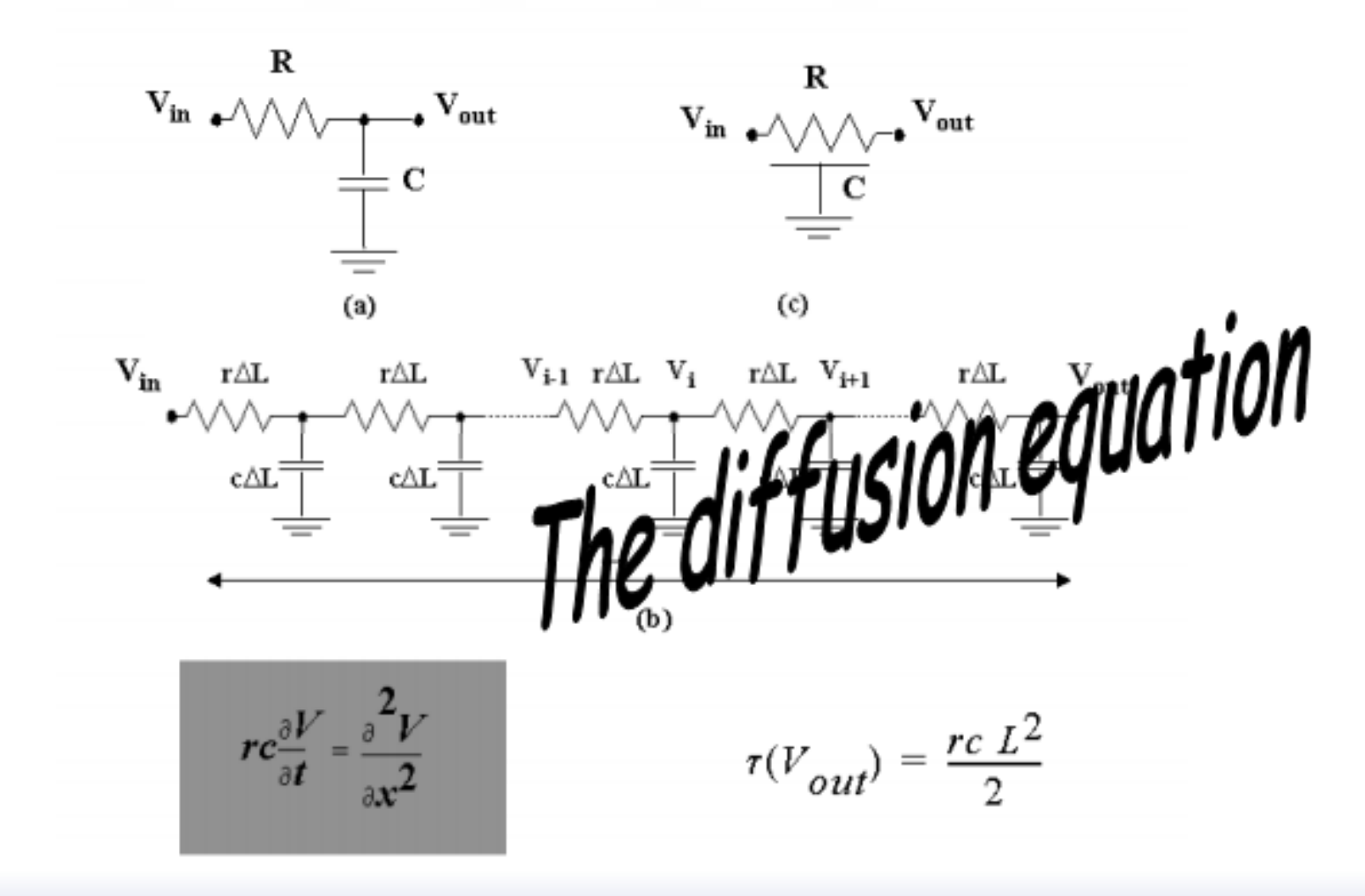

### **Step-response of RC wire as a** function of time and space

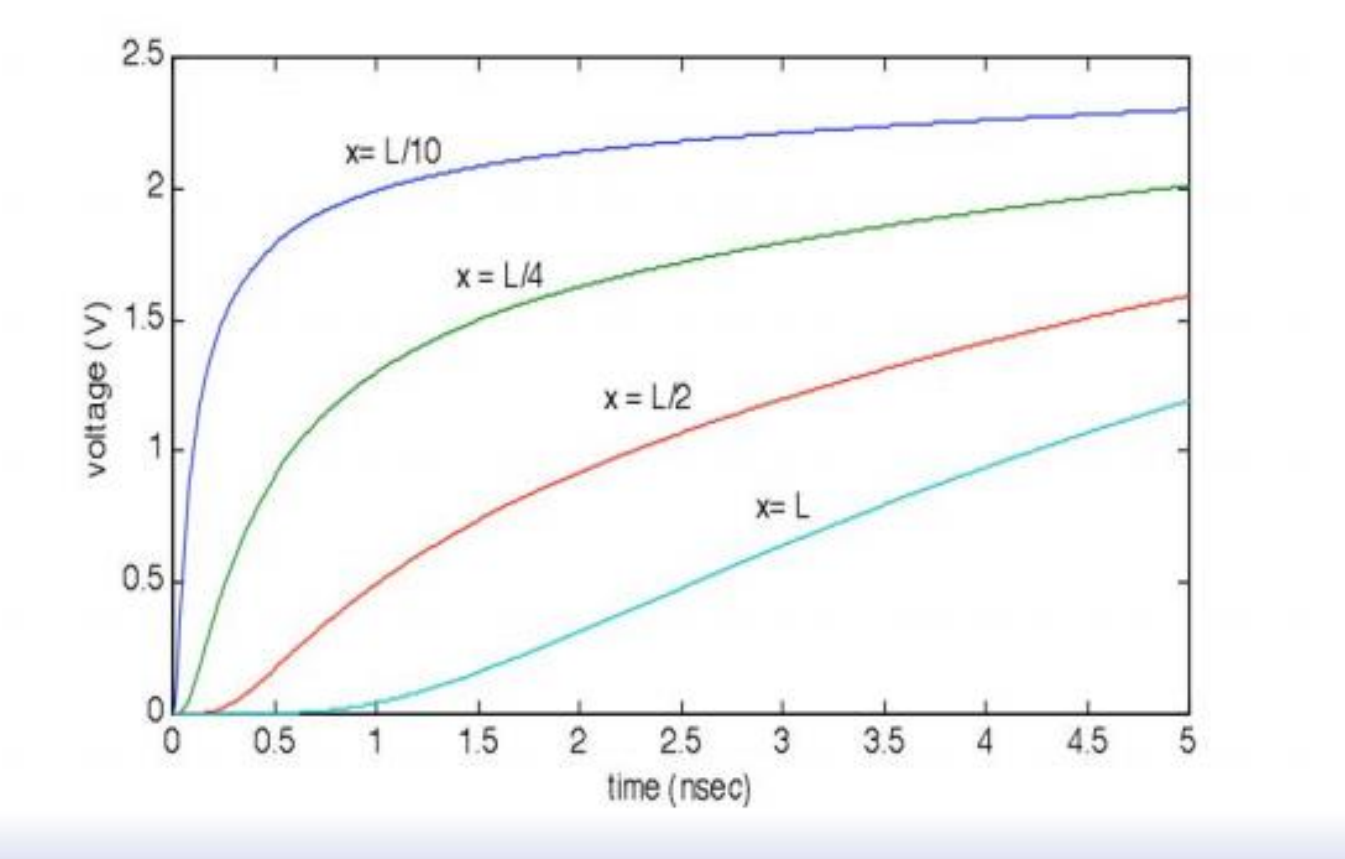

## **Simplified Model: Elmore Delay**

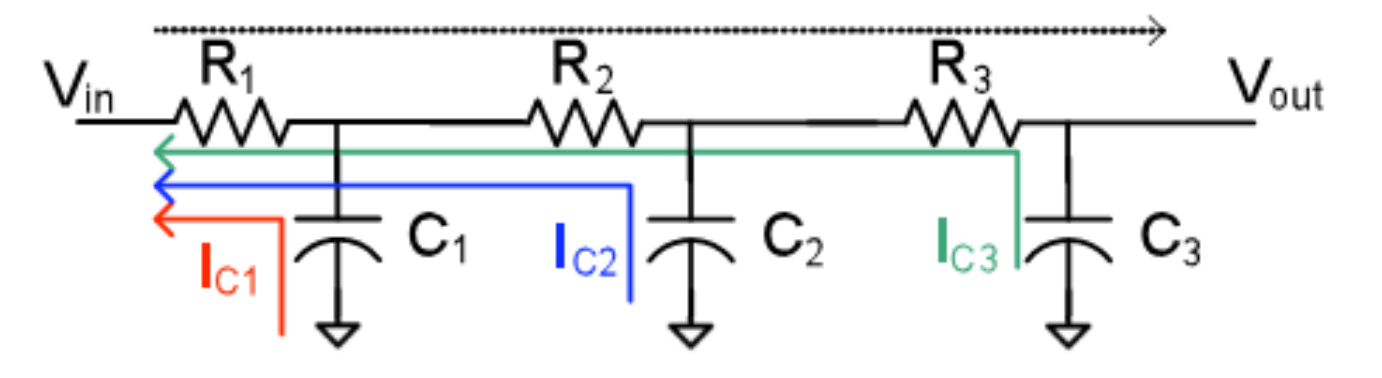

- "Elmore delay": approximation for delay of arbitrary (complex) RC circuits
- To find "Elmore time constant":
	- For each capacitor, draw path of current from cap to input
	- Multiply C by sum of R's on current path that are common with path from  $V_{in}$  to  $V_{out}$
	- Add up RC products from all capacitors

# **Simplified Model: Elmore Delay**

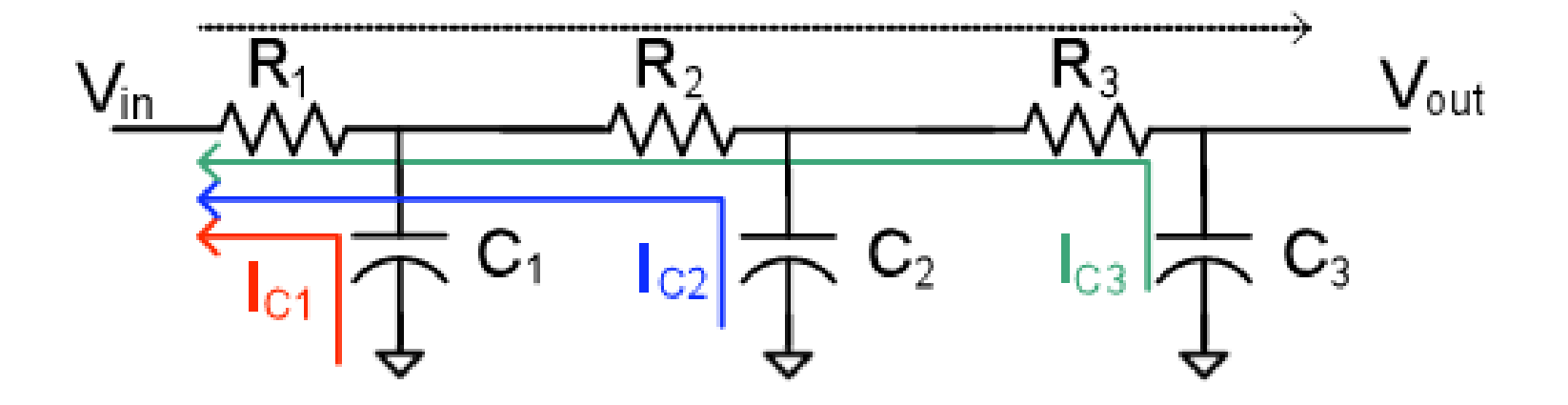

$$
\tau_{\text{Elmore}} = R_1 C_1 + (R_1 + R_2) C_2 + (R_1 + R_2 + R_3) C_3
$$

### **Wire Model**

Model the wire with N equal-length segments:

$$
\tau_{DN} = \left(\frac{L}{N}\right)^2 (rc + 2rc + \dots + Nrc) = (rcL^2) \frac{N(N+1)}{2N^2} = RC \frac{N+1}{2N}
$$

For large values of N:

$$
\tau_{DN} = \frac{RC}{2} = \frac{r c L^2}{2}
$$

### **Elmore Delay - Extended**

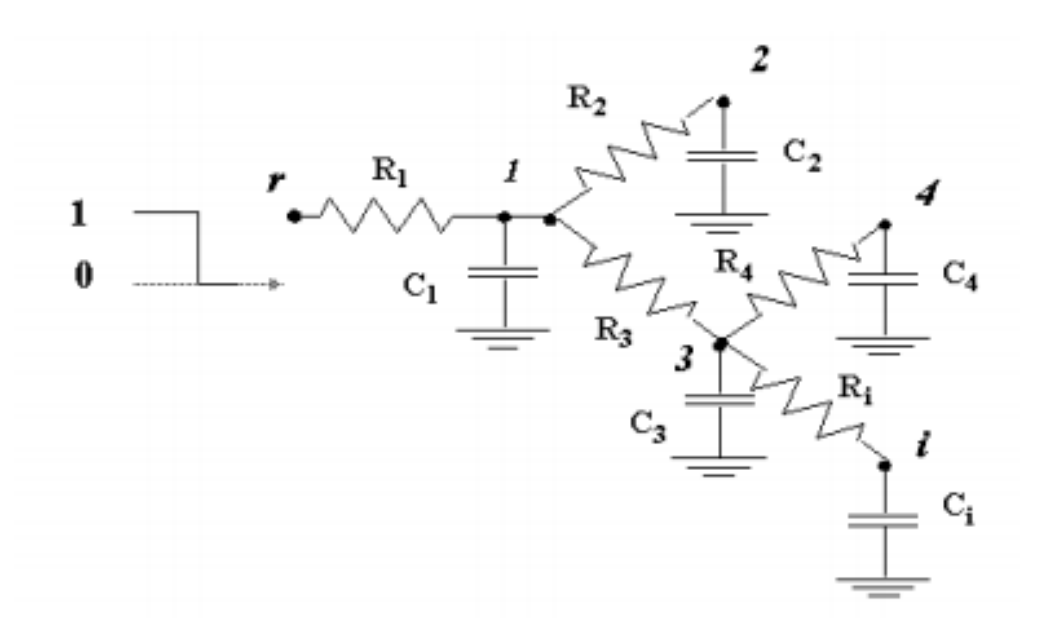

$$
R_{ik} = \sum R_j \Rightarrow (R_j \in [path(s \to i) \cap path(s \to k)])
$$
  

$$
\tau_{Di} = \sum_{k=1}^{N} C_k R_{ik}
$$

## **Another Elmore Delay Example**

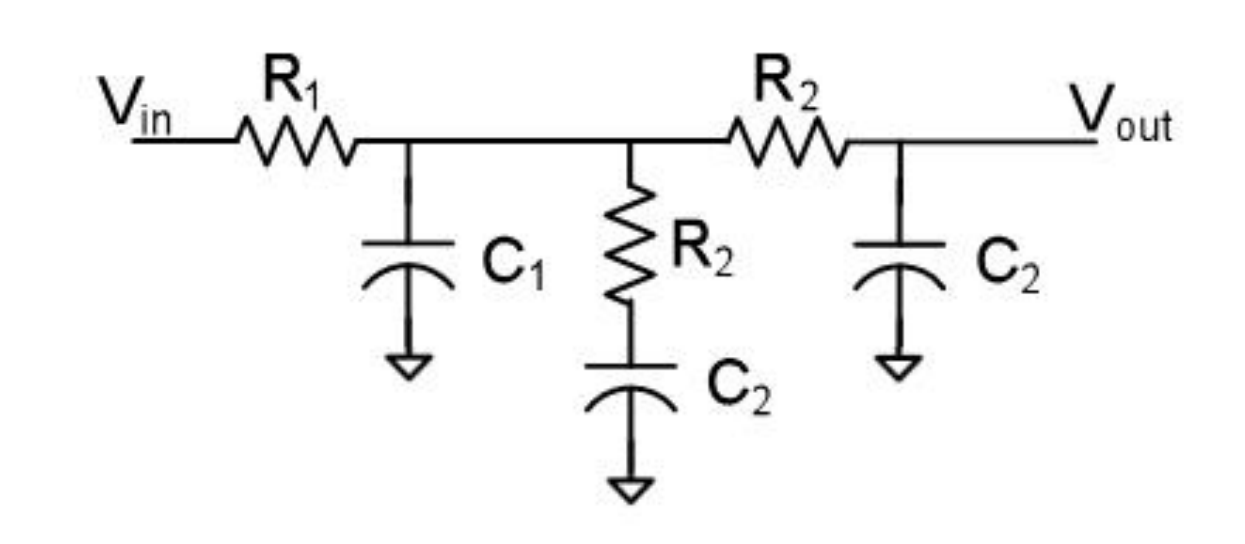

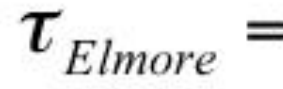

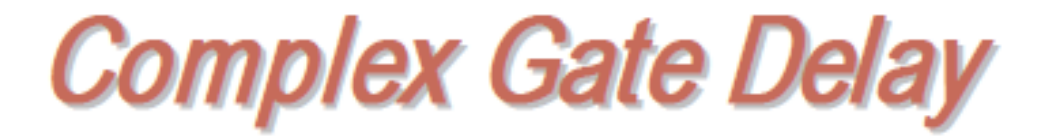

□ Use RC model to estimate delay:

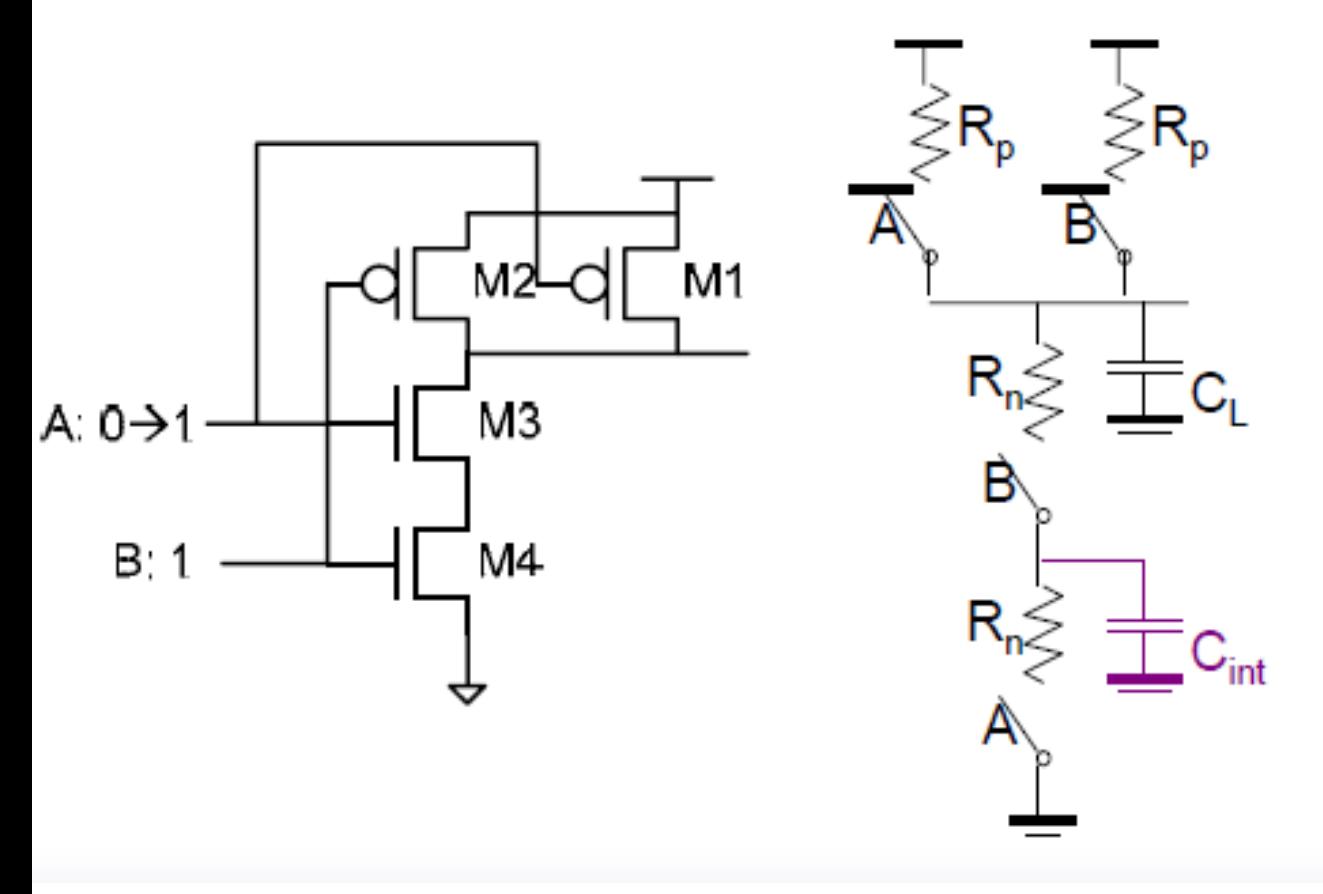

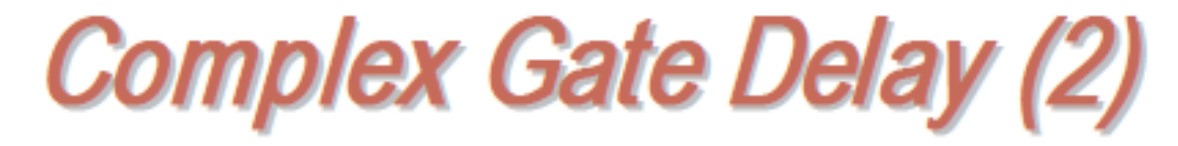

□ What is the delay in this case?

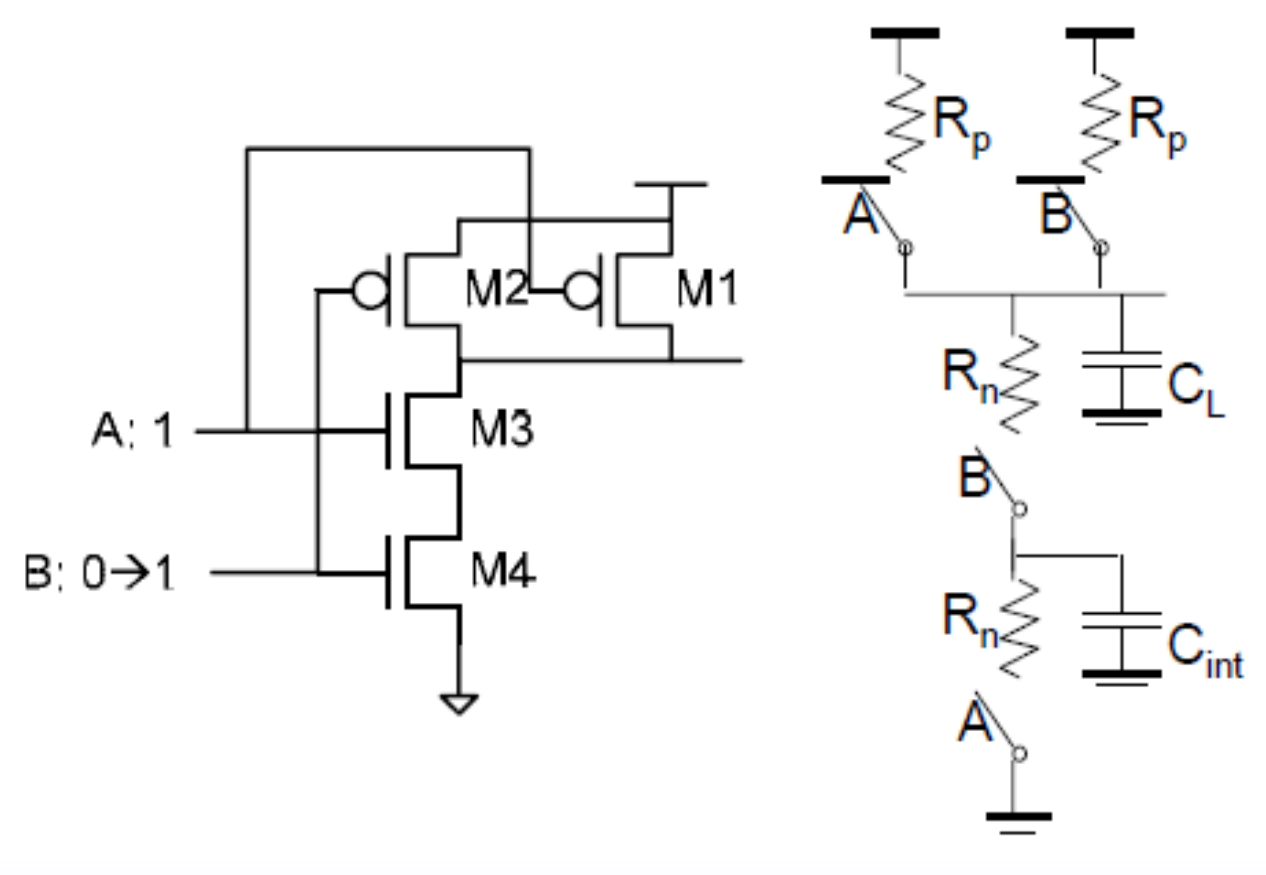

### PROBLEM......

#### **PROBLEM 2: Complex Gate Delay**

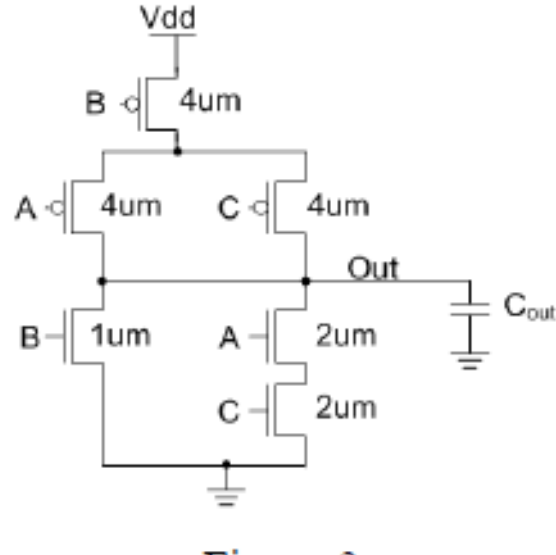

Figure 3.

For this problem you should assume that  $L_{min} = 100$ nm, C<sub>g</sub>=2 fF/µm, C<sub>d</sub>=1.6 fF/µm,  $R_p=20 \text{ k}\Omega/\square$ , and  $R_n=10 \text{ k}\Omega/\square$ ,  $C_{out}=12 \text{ fF}$ .

a) If  $A = 1$  and  $B = 0$ , draw the switch model you would use to calculate the delay of the gate when C transitions from 1 to zero (i.e., the output going high).

Using the switch model, the equivalent RC circuit we would use to calculate the delay when  $A = 1$ ,  $B = 0$ , and C transitions from 1 to zero is shown below.

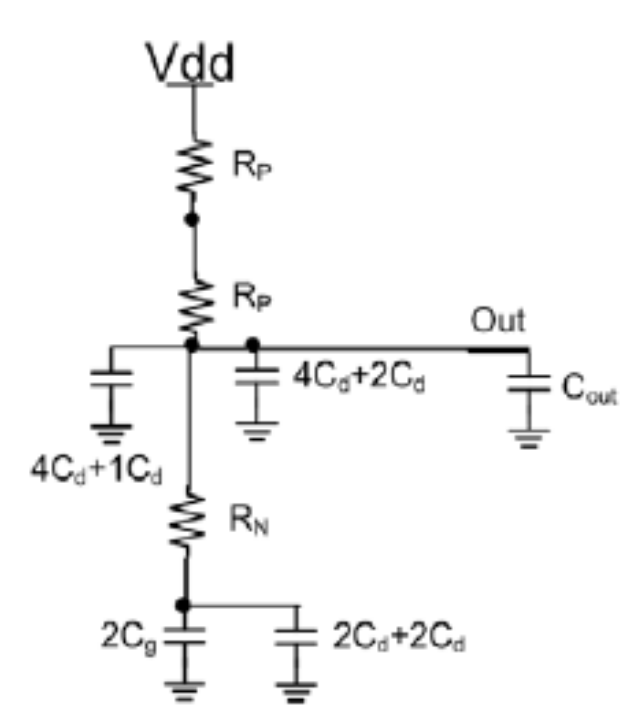

b) What is the delay of the gate in this case?

#### Solution:

Using Elmore delay, the time constant for this circuit is:

$$
\tau_{LH} = 2R_P \left( 5C_d + 6C_d + 2C_g + 4C_d + C_{out} \right)
$$

Where the resistance of each PMOS transistor is:

$$
R_P = R_p \frac{L}{W} = 20k\Omega \frac{0.1 \mu m}{4 \mu m} = 500\Omega
$$

Therefore, t<sub>pLH</sub> for the gate will be:

 $t_{\nu LH} = ln2 \times \tau_{LH} = ln2 \times 2 \times 500 \Omega \times (5 \times 1.6$ f F + 6  $\times$  1.6f F + 2  $\times$  2f F + 4  $\times$  $1.6fF + 12fF$ )  $\approx$  27.73ps

Calculate Elmore delay from In to out1 and from In to out2?

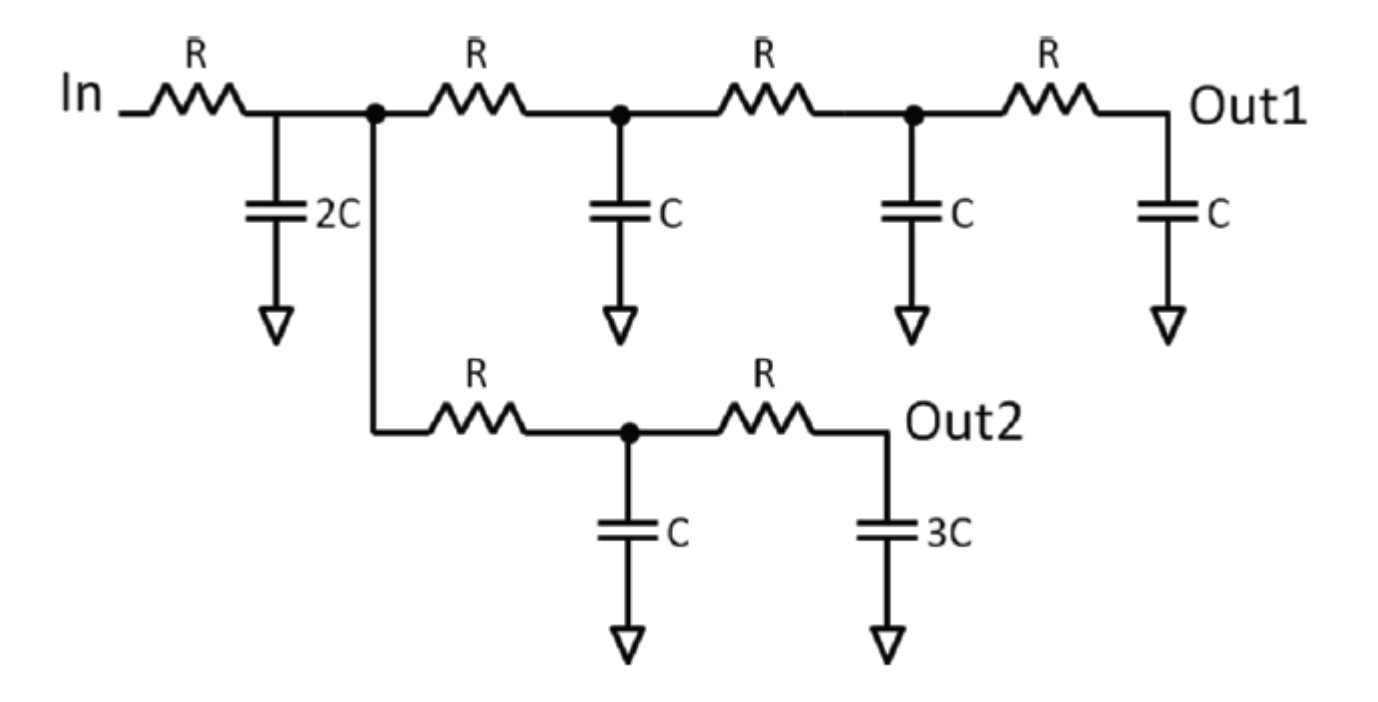

Solution: Elmore to out1 is 15RC Elmore to out2 is 16RC

### **Using Bypasses**

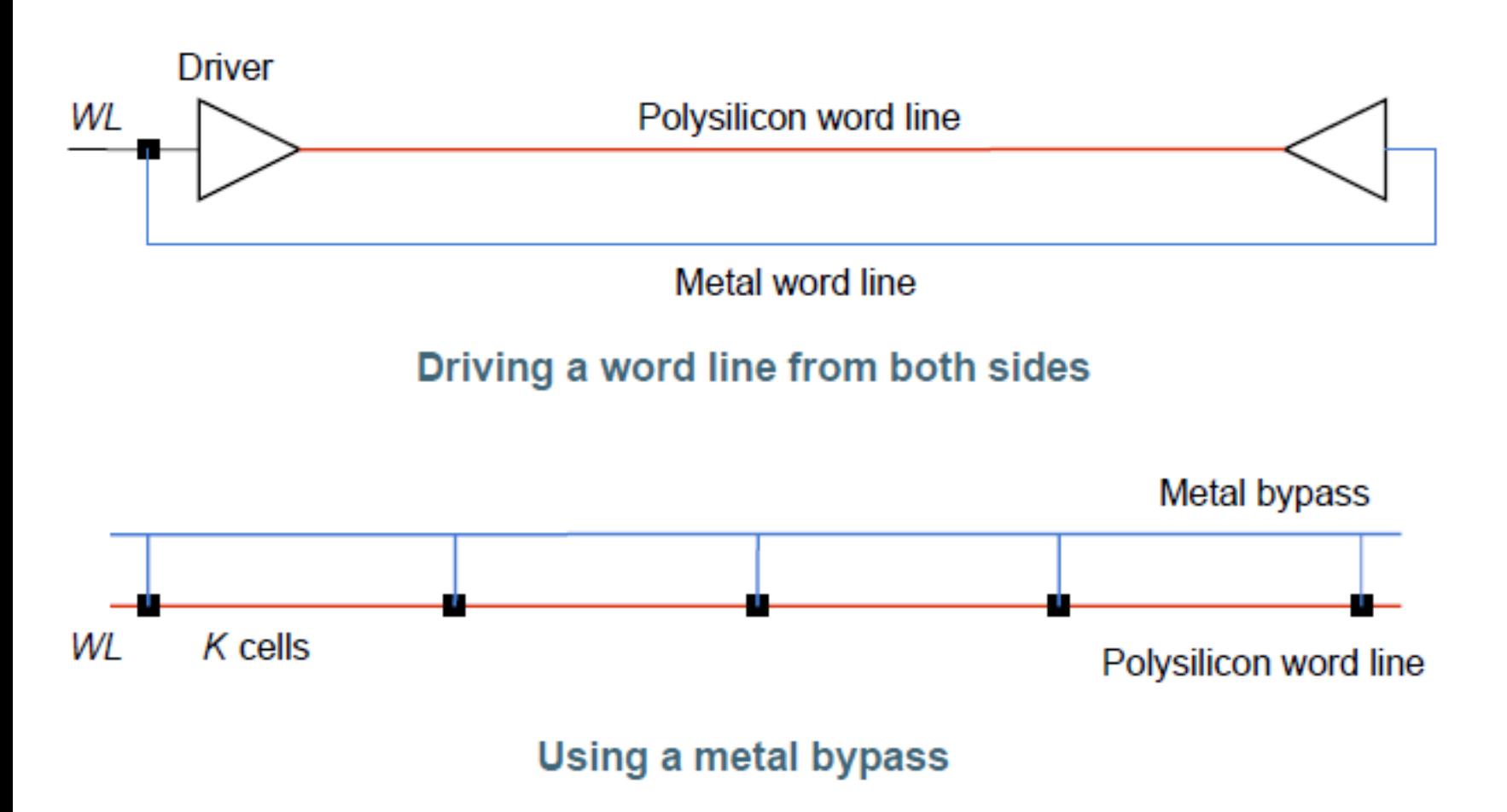

### **Reducing RC-delay Using Repeaters**

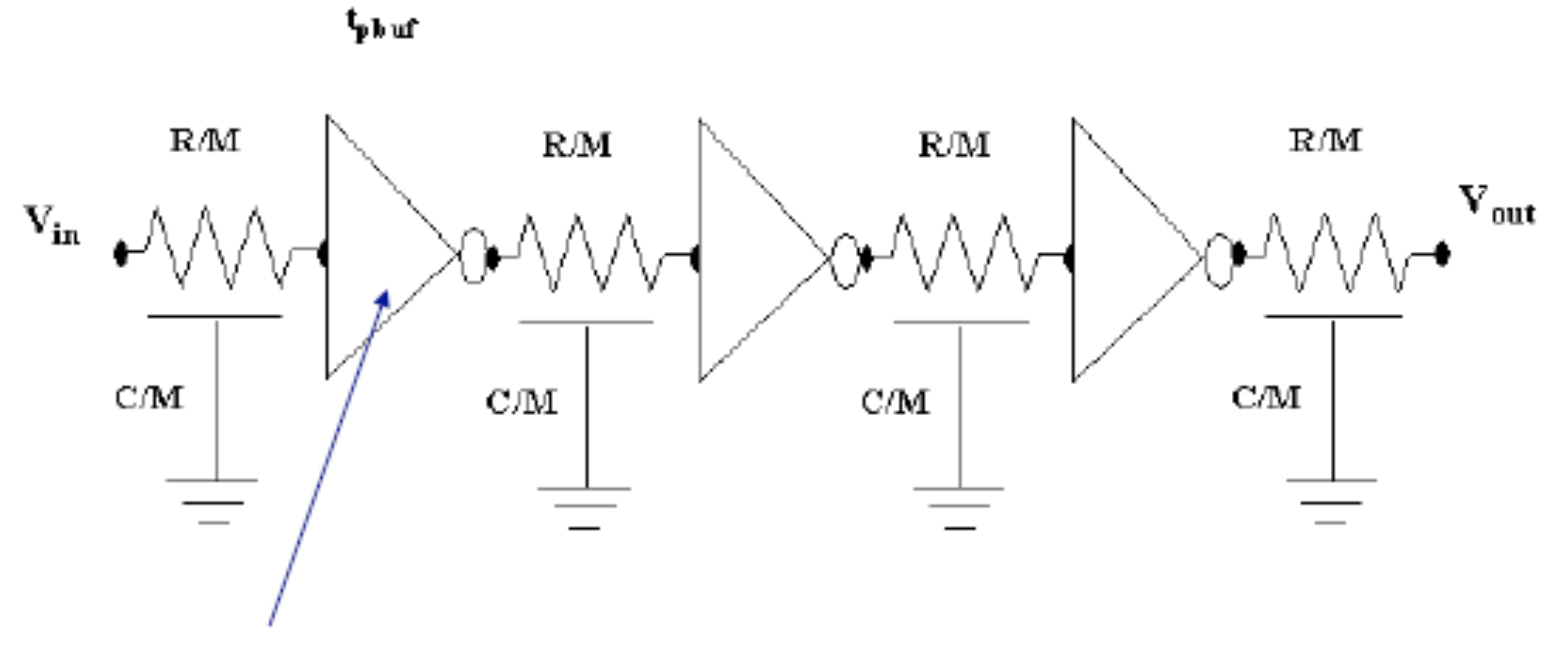

**Repeater** 

#### **Interconnect delay**

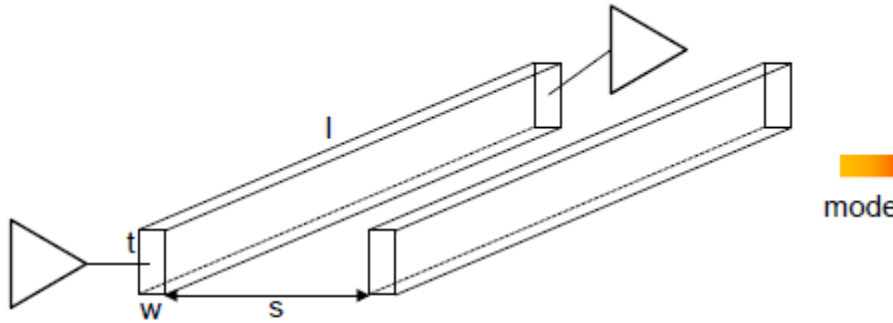

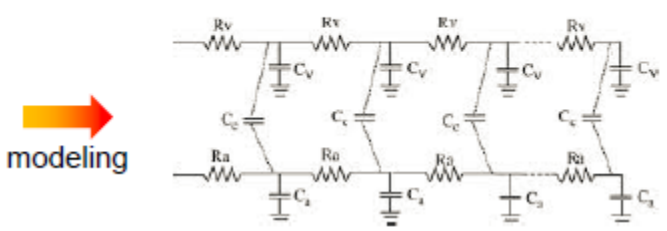

$$
R = \rho \frac{l}{t \cdot w} \qquad C = \epsilon \frac{t \cdot l}{s}
$$

Delay  $\propto RC \propto l^2$ 

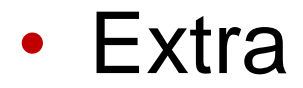

89

### **Repeaters**

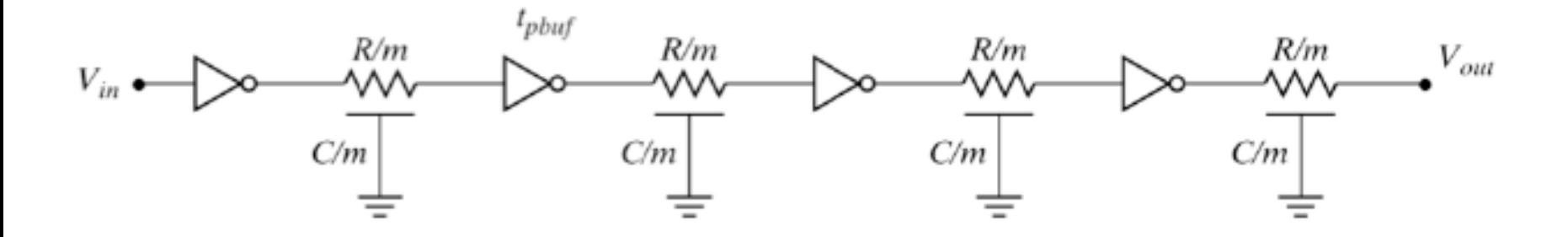

$$
t_p = m \left( 0.69 \frac{R_d}{s} \left( s \gamma C_d + \frac{cL}{m} + sC_d \right) + 0.69 \left( \frac{rL}{m} \right) \left( sC_d \right) + 0.38 r c \left( \frac{L}{m} \right)^2 \right)
$$

$$
m_{opt} = L \sqrt{\frac{0.38rc}{0.69R_dC_d(\gamma + 1)}} = \sqrt{\frac{t_{pwire(unbuffered)}}{t_{p1}}}
$$

$$
s_{opt} = \sqrt{\frac{R_d c}{rC_d}}
$$

### **Repeater Insertion (Revisited)**

### Taking the repeater loading into account

$$
m_{opt} = L_{\sqrt{0.69R_d C_d (\gamma + 1)}} = \sqrt{\frac{t_{pwire(unbuffered)}}{t_{p1}}}
$$

$$
s_{opt} = \sqrt{\frac{R_d c}{r C_d}}
$$

For a given technology and a given interconnect layer, there exists an optimal length of the wire segments between repeaters. The delay of these wire segments is independent of the routing layer!

$$
L_{crit} = \frac{L}{m_{opt}} = \sqrt{\frac{t_{p1}}{0.38rc}} \qquad t_{p,\,crit} = \frac{t_{\dot{p},\,min}}{m_{opt}} = 2\left(1 + \sqrt{\frac{0.69}{0.38(1+\gamma)}}\right)t_{p1}
$$

### Electric Model for Transmission Lines

*v* =  $1/\sqrt{\varepsilon \mu}$  =  $CO/\sqrt{\varepsilon r \mu r}$ *FromMaxwell slaws*  $Z0 = V$  /  $I = \sqrt{L/C}$  $\Rightarrow$   $\nu = 1/\sqrt{LC}$  $I = Vad * C * v$  $C = Q/V; I = \Delta Q/\Delta t$  $Vad = \Delta \phi / \Delta t = ILv$  $\Delta \phi = IL\Delta x$  $\phi = \int B \, \partial S$ ;  $L = \phi / I$ '

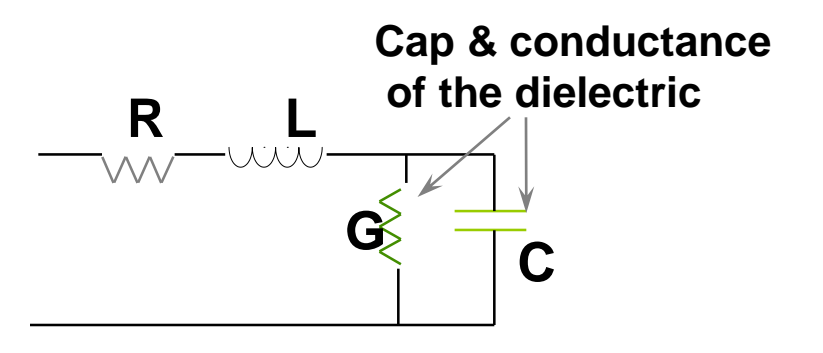

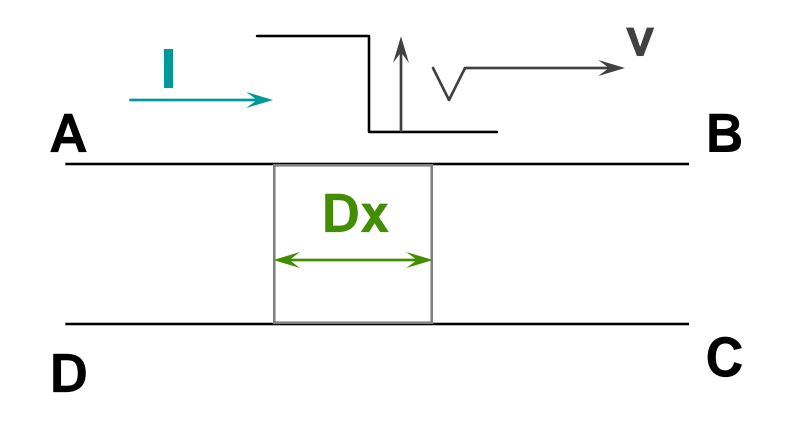